# คู่มือการใช้งานระบบฐานข้อมูลการ ใช้พลังงานของหน่วยงานรัฐ\*

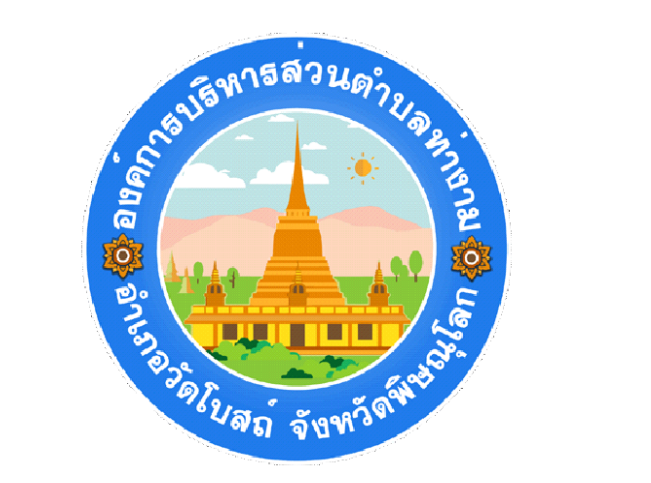

# สำนักปลัด องค์การบริหารส่วนตำบลท่างาม

\*โดย อ้างอิง ข้อมูลจากมาตรฐานกลาง ฯ https://www.e-report.energy.go.th

**สามารถดาวโหลดคู่มือได้ที่ www.e-report.energy.go.th** 

# **สารบัญ**

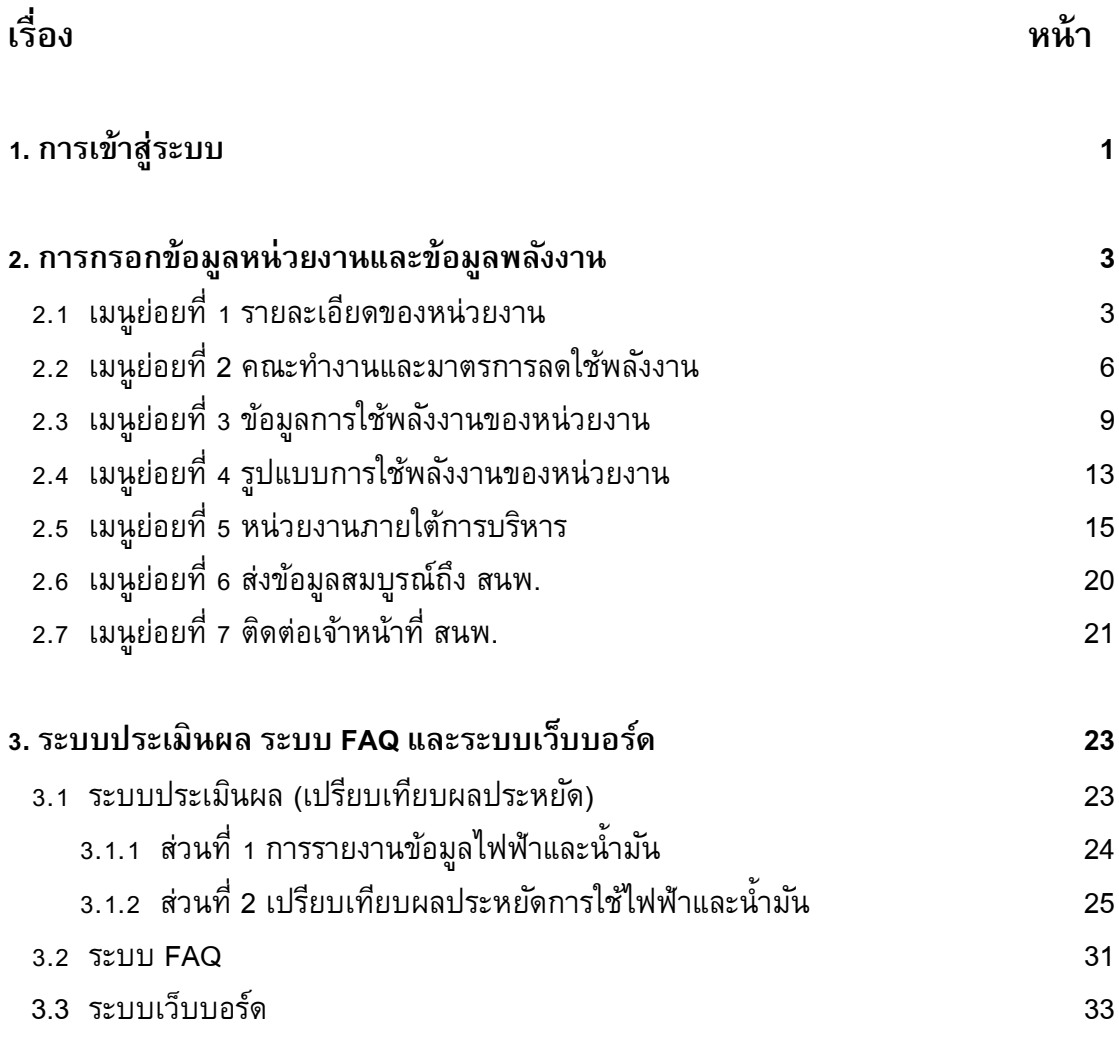

# **ค่มู ื อการใช ้ งาน**

## **1. การเข้าส่รูะบบ**

ผู้ใช้สามารถเข้าสู่ระบบการใช้งานได้โดยเข้าเว็บไซต์ **www.e-report.energy.go.th** ระบบจะเข้า สู่หน้าหลักของเว็บไซต์ (ดังรูปที่ 1)

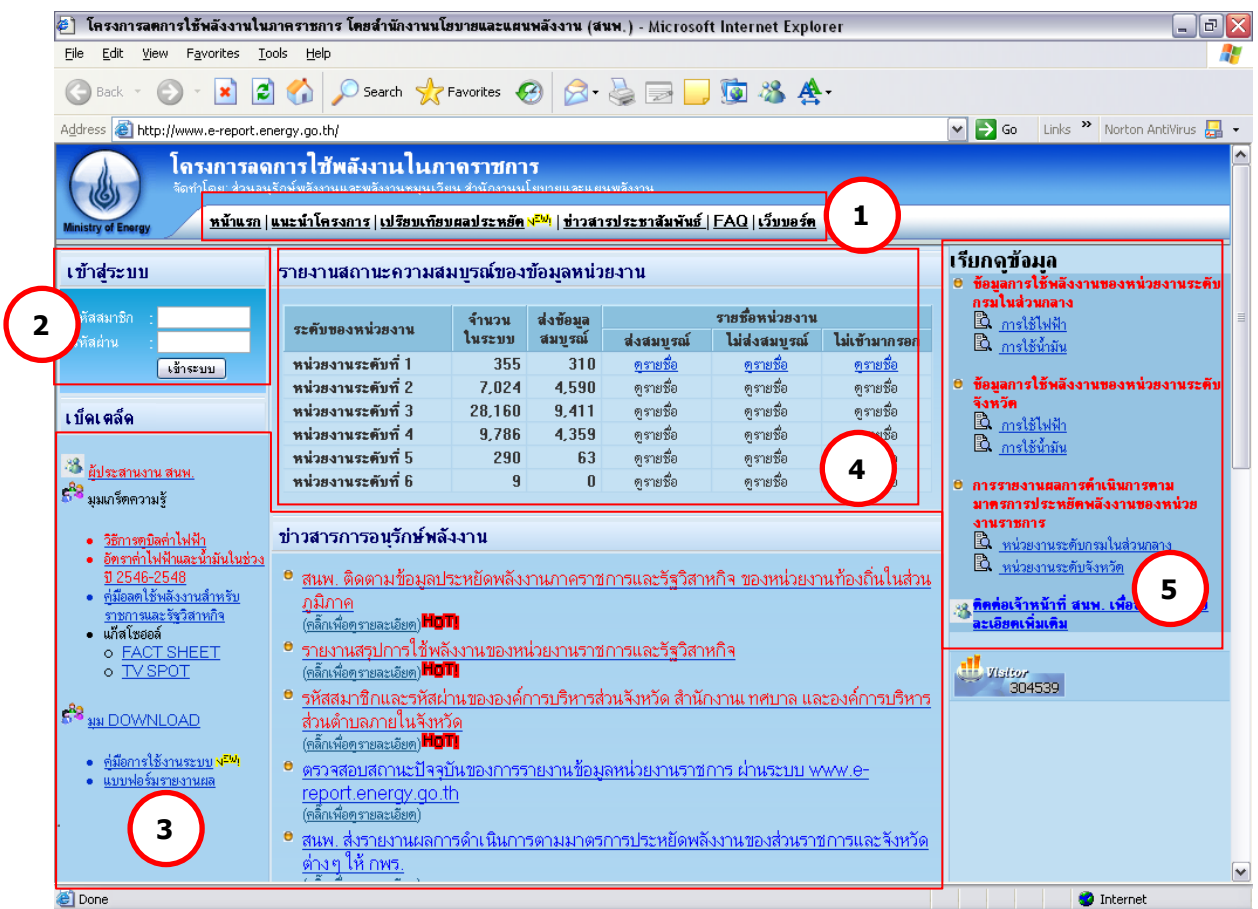

รูปที่ 1 หน้าหลักของเว็บไซต์ www.e-report.energy.go.th

โดย โครงสร้างของหน้าหลัก ประกอบด้วย

 $\textbf{1}$  ) <u>เมนูหลัก</u> เป็นปุ่มลัดเพื่อเข้าสู่หน้าต่างๆ ได้แก่ หน้าแรก หน้าแนะนำโครงการ หน้า เปรียบเทียบผลประหยัด หน้าข่าวประชาสัมพันธ์ หน้า FAQ และหน้าเว็บบอร์ด

2) การเข้าสู่ระบบ เพื่อให้ผู้ใช้กรอกรหัสสมาชิกและรหัสผ่าน เพื่อเข้าสู่ระบบกรอกข้อมูล **2** หน่วยงานและข้อมูลการใช้พลังงานต่อไป

- <u>ข่าวสารการอนุรักษ์พลังงาน และเบ็ดเตล็ด</u> เพื่อใช้เป็นช่องทางแจ้งข่าวสารที่มีความสำคัญ เช่น การกำหนดวันส่งข้อมูลเพื่อใช้ในการประเมิน KPI ของ กพร. มติคณะรัฐมนตรี การใช้ ความรู้ด้านการอนุรักษ์พลังงานและพลังงานหมุนเวียน การ Download เอกสารแบบฟอร์ม ที่ใช้ในการรายงาน **3**
- **4**

**5**

<u>ี การประเมินผลเบื้องต้น</u> เป็นการแจ้งข้อมูลผลการกรอกข้อมูลหน่วยงาน และข้อมูลการ ประหยัด เพื่อกระตุ้นในหน่วยงานเร่งทำการกรอกข้อมูลและแข่งขันทำการประหยัดพลังงาน 5) การเรียกดูข้อมูล เพื่อใช้เป็นช่องทางลัดเข้าสู่รายงานการใช้พลังงานของหน่วยงานทั้งระดับ ึกรมในส่วนกลางและระดับจังหวัดในส่วนภูมิภาค โดยแบ่งเป็นรายงานการใช้ไฟฟ้า/น้ำมัน และรายงานผลการดำเนินการตามมาตรการประหยัดพลังงานของหน่วยงานราชการที่ สนพ. ส่งให้ กพร.

ผู้ใช้จะทำการเข้าสู่ระบบโดยป้อนรหัสสมาชิกและรหัสผ่านที่ได้รับในช่อง **( 2** *)* **แล้วก**ดปุ่ม เข้าสู่ระบบ ระบบจะเข้าสู่หน้าแรก (ดังรูปที่ 2)

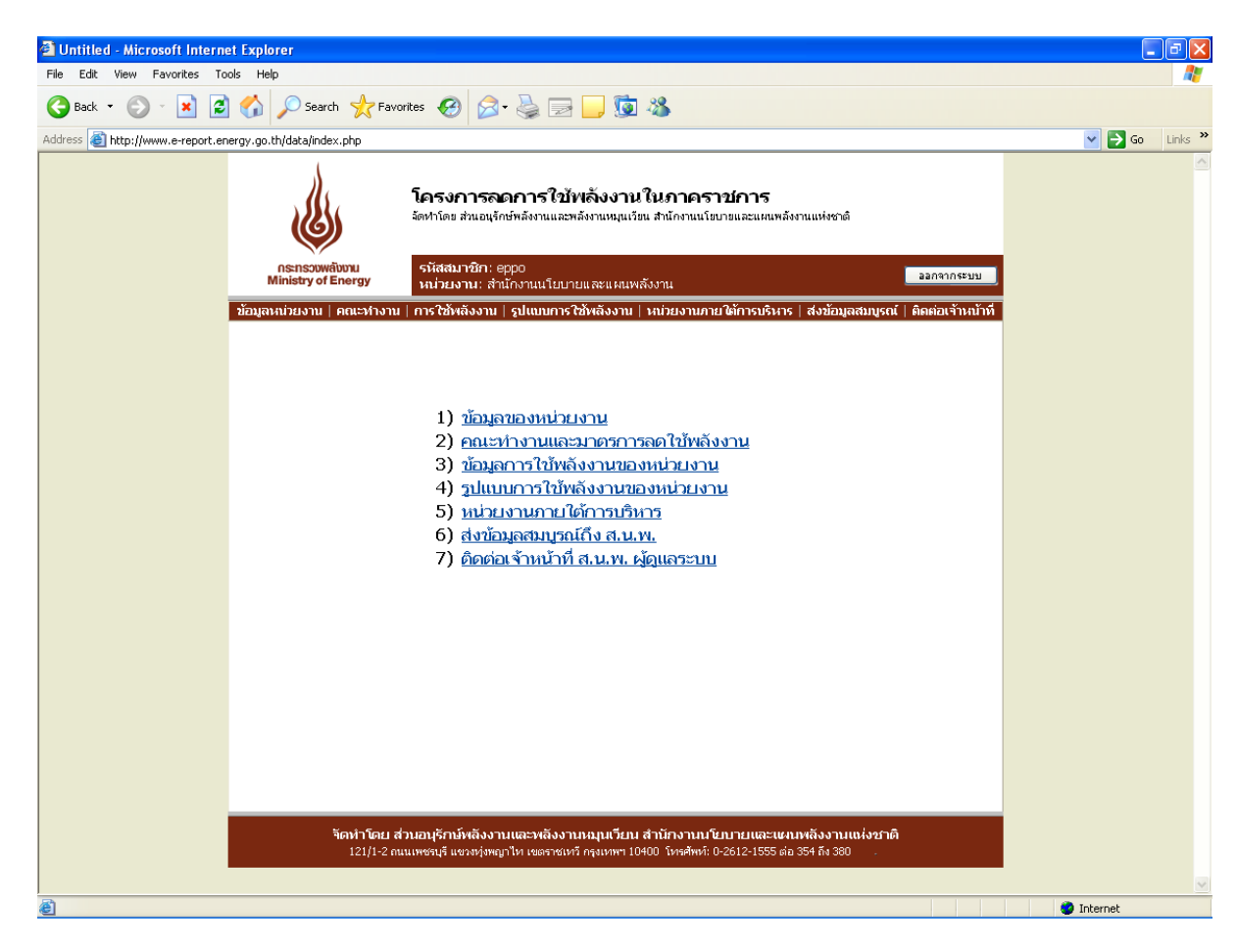

รูปที่ 2 หน้าแรกของเว็บไซต์

หน้าแรกของเว็บไซต์ประกอบด้วยเมนูย่อย 7 เมนู เพื่อให้ผู้ใช้เข้าสู่หน้าที่ต้องการได้ รวดเร็วยิ่งขึ้น ดังนี้

- 1) ข้อมูลหน่วยงาน
- 2) คณะทำงานและมาตรการลดใช้พลังงาน
- 3) ข้อมูลการใช้พลังงานของหน่วยงาน
- 4) รูปแบบการใช้พลังงานของหน่วยงาน
- 5) หน่วยงานภายใต้การบริหาร
- 6) ส่งข้อมูลสมบูรณ์ถึง สนพ.
- 7) ติดต่อเจ้าหน้าที่ สนพ. ผู้ดูแลระบบ

## **2. การกรอกข้อมลู หน่วยงานและข้อมลู พลงังาน**

ผู้ใช้จะต้องทำการกรอกข้อมูลในเมนูย่อยที่ 1-5 ให้ครบถ้วน ประกอบด้วย

## *2.1 เมนูย่อยที่1 รายละเอียดของหน่วยงาน* (ดังรูปที่ 3) ประกอบด้วย 3 ส่วน ดังนี้

1) ข้อมูลหน่วยงาน ผู้ใช้สามารถบันทึก / แก้ไข ข้อมูลหน่วยงาน ทั้งภาษาไทยและ ภาษาอังกฤษ ชื่อหน่วยงานก่อนปฏิรูประบบราชการ ปี 2546 ที่ตั้งหน่วยงาน (เลขที่/อาคาร ถนน ตำบล อำเภอ จังหวัด โทรศัพท์ โทรสาร เว็บไซต์ของหน่วยงาน) สังกัดของหน่วยงาน และหมายเหตุ (สำหรับบักทึกข้อมูลอื่นๆ) โดยระบบจะทำการบังคับการกรอกข้อมูล ชื่อหน่วยงาน (ไทย) อำเภอ จังหวัด รหัสไปรษณีย์ โทรศัพท์ โทรสาร (ดังรูปที่ 4)

2) ข้อมูลผู้ประสานงาน สามารถกรอกข้อมูลผู้ประสานงาน ได้ 2 รายชื่อ แต่ละรายชื่อ ประกอบด้วย ชื่อผู้ประสานงาน ตำแหน่ง โทรศัพท์ โทรสาร และ E-mail address โดยระบบจะทำการบังคับ ึ การกรอกรายละเอียด สำหรับผู้ประสานงานที่ 1 โดยไม่จำเป็นต้องกรอกชื่อผุ้ประสานงานที่2 (ดังรูปที่ 5) 3) เปลี่ยนรหัสเข้าระบบ ผู้ใช้สามารถเปลี่ยนรหัสผ่านได้ตามต้องการที่ช่องรหัสผ่าน

ใหม่ และทำการยืนยันรหัสผ่านอีกครั้ง (ดังรูปที่ 6)

่ ในการบันทึก / แก้ไข ข้อมูลดังกล่าว ผู้ใช้จะต้องกดปุ่มปรับปรุงข้อมูล ในหัวข้อที่จะทำการ ึกรอก/แก้ไข ตาม ( **5 )** ในรูปที่ 3 และเมื่อทำการกรอก/แก้ไขข้อมูลเรียบร้อยแล้ว ให้ทำการบันทึก ข้อมูลทุกครั้ง โดยกด<sub>ี</sub>บุมบันทึกข้อมูลตาม **( 6 )** ในรูปที่ 4

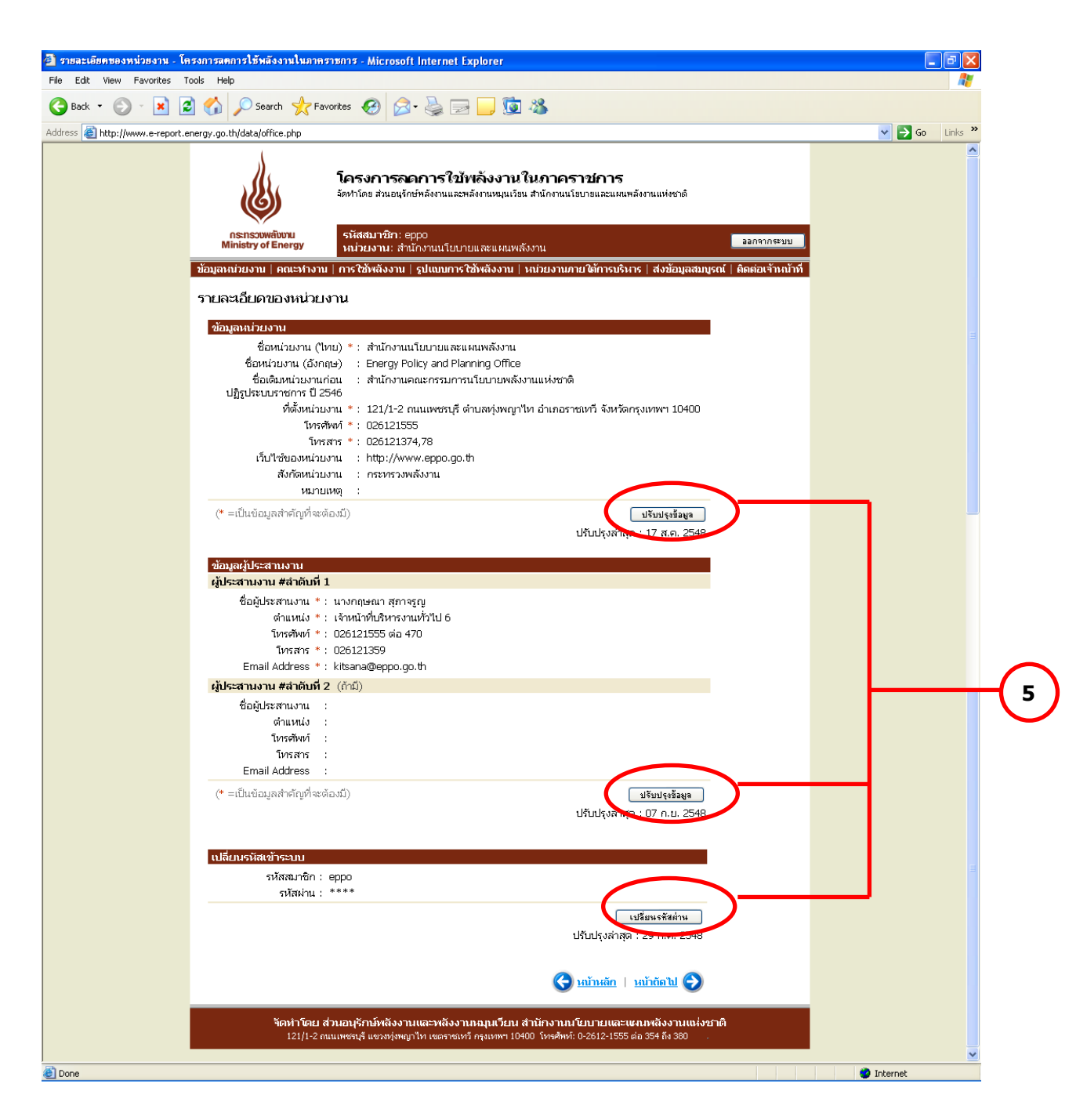

รูปที่ 3 หน้าเมนูย่อยที่1 ข้อมูลหน่วยงาน

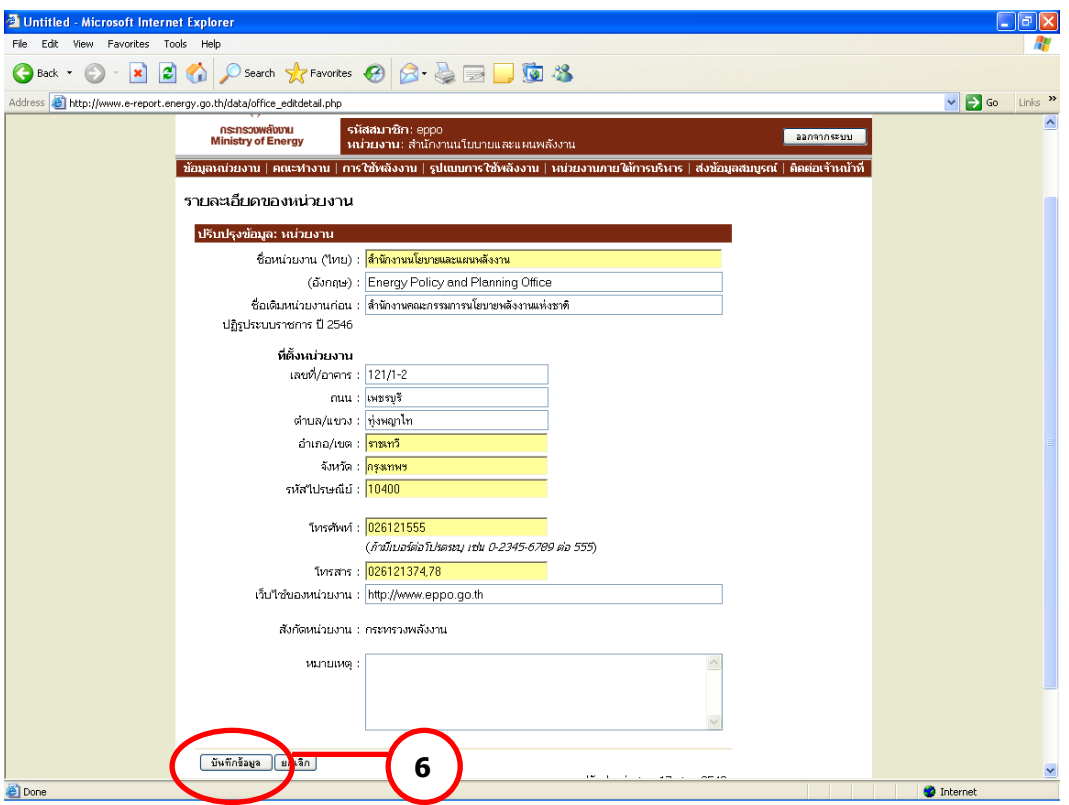

# รูปที่ 4 หน้าข้อมูลหน่วยงาน

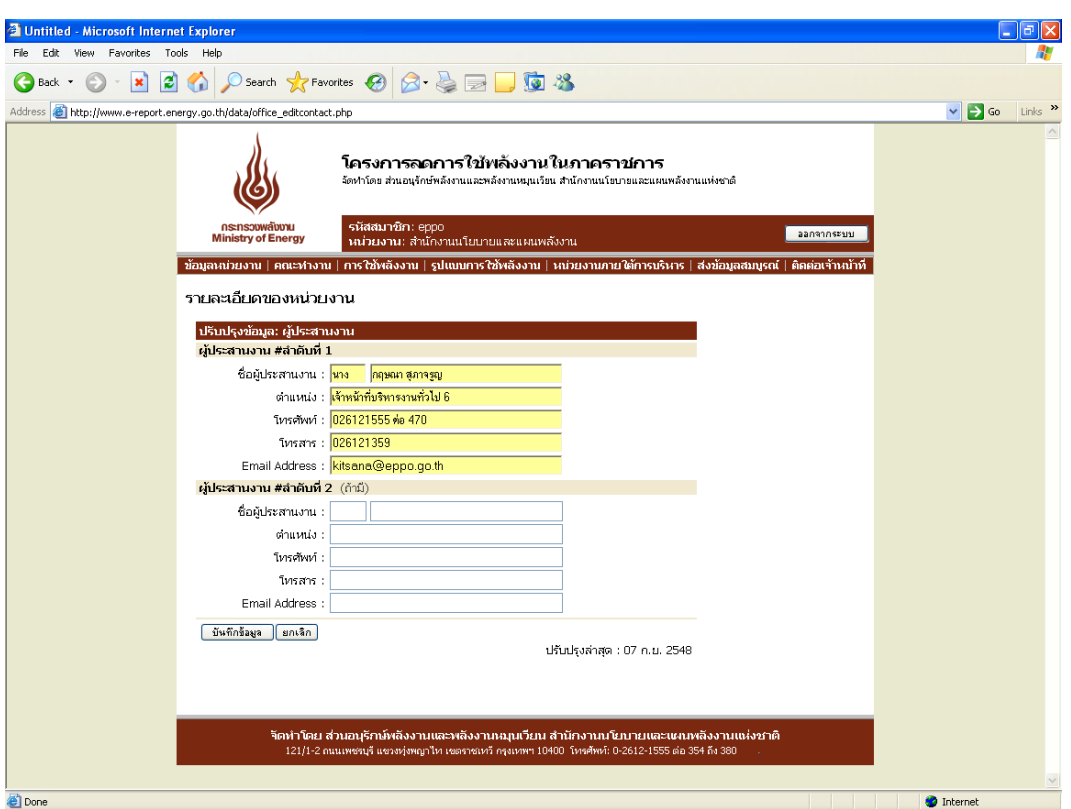

# รูปที่ 5 หน้าข้อมูลผู้ประสานงาน

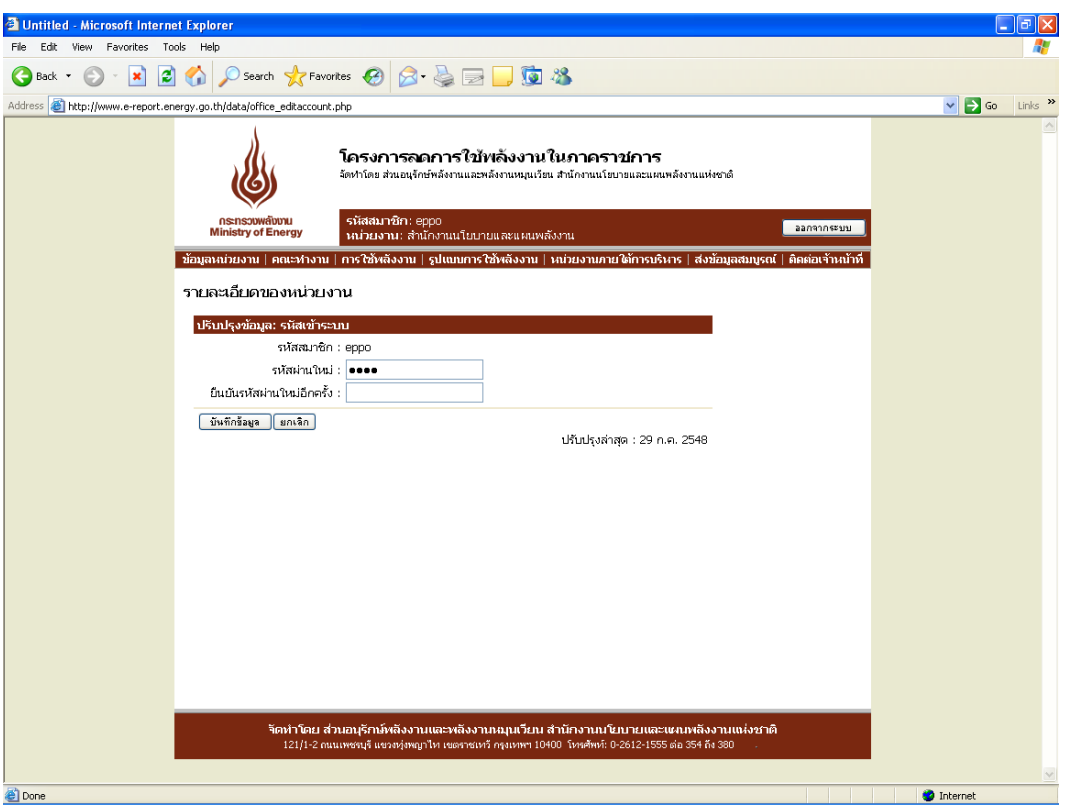

# รูปที่ 6 หน้าเปลี่ยนรหัสเข้าระบบ

## *2.2 เมนูย่อยที่2 คณะทา งานและมาตรการลดใช้พลงังาน*

หน้าคณะทำงานและมาตรการลดใช้พลังงาน (ดังรูปที่ 7) ประกอบด้วย 2 ส่วน ดังนี้

- รายชื่อคณะทำงานด้านการลดใช้พลังงานของหน่วยงาน
- มาตรการประหยัดพลังงานของหน่วยงาน

| <b>C</b> Untitled - Microsoft Internet Explorer |                                                                                                    |                                                                                                    |                      |                               |                       |                         |              |  |  |  |  |
|-------------------------------------------------|----------------------------------------------------------------------------------------------------|----------------------------------------------------------------------------------------------------|----------------------|-------------------------------|-----------------------|-------------------------|--------------|--|--|--|--|
| Favorites Tools Help<br>Edit<br>View<br>File    |                                                                                                    |                                                                                                    |                      |                               |                       |                         |              |  |  |  |  |
| $\boldsymbol{\mathsf{x}}$<br>Back               |                                                                                                    |                                                                                                    |                      |                               |                       |                         |              |  |  |  |  |
| <b>Address</b>                                  | http://www.e-report.energy.go.th/data/team.php                                                                                           |                                                                                                    |                      |                               |                       | $\vee$ $\Rightarrow$ Go | Links        |  |  |  |  |
|                                                 |                                                                                                    | โครงการลดการใช้พลังงานในภาคราชการ<br>จัดทำโดย ส่วนอนุรักษ์พลังงานและพลังงานหมุนเวียน สำนักงานนโยบายและแผนพลังงานแห่งชาติ |                      |                               |                       |                         |              |  |  |  |  |
|                                                 | กระทรวงพลังงาน<br><b>Ministry of Energy</b>                                                                                              | รหัสสมาชิก: eppo<br>ำผ่วยงาน: สำนักงานนโยบายและแผนพลังงาน                                                                |                      |                               | ออกจากระบบ            |                         |              |  |  |  |  |
|                                                 | <u>ข้อมูลหน่วยงาน   คณะห่างาน   การใช้พลังงาน   รูปแบบการใช้พลังงาน   หน่วยงานภายใต้การบริหาร   ส่งข้อมูลสมบูรณ์   ติดต่อเจ้าหน้าที่</u> |                                                                                                    |                      |                               |                       |                         |              |  |  |  |  |
|                                                 | คณะทำงานและมาตรการลดใช้พลังงาน                                                                                                    | รายชื่อคณะทำงานด้านการลดใช้พลังงานของหน่วยงาน                                                                            |                      |                               |                       |                         |              |  |  |  |  |
|                                                 | ชื่อ-นามสกุล                                                                                                    | ตำแหน่งภายในหน่วยงาน                                                                                                    | โทรศัพท์             | โทรสาร                        |                       |                         |              |  |  |  |  |
|                                                 | 1. นายเมตตา บันเทิงสุข                                                                                                    | ผู้อำนวยการสำนักงานนโยบายและแผนพลังงาน                                                                                   | 0 2612 1355          | 0 2612 1350                   | $-2x$                 |                         |              |  |  |  |  |
|                                                 | 2. นายวีระพล จิรประดิษฐกุล                                                                                                    | รองผู้อำนวยการสำนักงานนโยบายและแผนพลังงาน                                                                                |                      |                               | $\Leftrightarrow$ / X |                         |              |  |  |  |  |
|                                                 | ผู้อำนวยการสำนักวิเคราะห์แผนพลังงาน หรือผู้แทน<br>4.7x<br>3. นายเชาวลิต พิชาลัย                                                          |                                                                                                    |                      |                               |                       |                         |              |  |  |  |  |
|                                                 | 4. นายบุญส่ง เกิดกลาง                                                                                                    | ผู้อำนวยการนโยบายและแผนพลังงาน หรือผู้แทน<br>42x                                                                         |                      |                               |                       |                         |              |  |  |  |  |
|                                                 | 5. นางเอมอร์ ซีพสุมล                                                                                                    | $\div$ 2 $\times$<br>เลขานการกรม                                                                                         |                      |                               |                       |                         |              |  |  |  |  |
|                                                 | 6. นางดวงสุดา จิรประดิษฐกุล                                                                                                    | หัวหน้ากล่มงานช่วยอำนวยการและประชาสัมพันธ์<br>4.7x                                                                       |                      |                               |                       |                         |              |  |  |  |  |
|                                                 | 7. นางกฤษณา สุภาจรณ                                                                                                    | หัวหน้ากลุ่มงานบริหารทั่วไป                                                                                              | ปี 2612 1555 ต่อ 470 | 0 2612 1358-<br>9             | $\div$ 2 $\times$     |                         |              |  |  |  |  |
|                                                 | $8. -$                                                                                                    | ผู้แทนส่วนอนุรักษ์พลังงานและพลังงานหมุนเวียน                                                                             |                      |                               | $\sim$ $\lambda$ X    |                         |              |  |  |  |  |
|                                                 |                                                                                                    |                                                                                                    |                      |                               | เพิ่มรายชื่อ          |                         |              |  |  |  |  |
|                                                 |                                                                                                    |                                                                                                    |                      | ปรับปรุงล่าสุด : 21 ก.ย. 2548 |                       |                         |              |  |  |  |  |
|                                                 |                                                                                                    |                                                                                                    |                      |                               |                       |                         |              |  |  |  |  |
|                                                 |                                                                                                    |                                                                                                    |                      |                               |                       |                         |              |  |  |  |  |
|                                                 | มาตรการประหยัดพลังงานของหน่วยงาน                                                                                                    |                                                                                                    |                      |                               |                       |                         |              |  |  |  |  |
|                                                 | แผนปฏิบัติการลดใช้ใฟฟ้า แผนปฏิบัติการลดใช้น้ำมัน                                                                                         |                                                                                                    |                      |                               |                       |                         |              |  |  |  |  |
|                                                 | 1. ขับรถไม่เกิน 90 เปลี่ยนมาใช้ NGV ในรถบางส่วน                                                                                          |                                                                                                    |                      |                               |                       |                         |              |  |  |  |  |
|                                                 | 2. ลดระยะเวลาการเปิดเครื่องปรับอากาศ โดยเปิด 9.00 น. ปิด 16.30 น. และปิดช่วงพักเที่ยง                                                    |                                                                                                    |                      |                               |                       |                         |              |  |  |  |  |
|                                                 | 3. ปิดใฟช่วงพักเที่ยง และหลังเลิกงาน                                                                                                    |                                                                                                    |                      |                               |                       |                         |              |  |  |  |  |
|                                                 |                                                                                                    |                                                                                                    |                      | ปรับปรุงข้อมูล                |                       |                         |              |  |  |  |  |
|                                                 |                                                                                                    |                                                                                                    |                      | ปรับปรุงล่าสด : 26 ส.ค. 2548  |                       |                         | $\checkmark$ |  |  |  |  |
| <b>Done</b>                                     |                                                                                                    |                                                                                                    |                      |                               |                       | <b>C</b> Internet       |              |  |  |  |  |

รูปที่ 7 หน้าเมนูย่อยที่ 2 คณะทำงานและมาตรการลดใช้พลังงาน

โดยหน่วยงานสามารถปรับปรุงข้อมูลคณะทำงานและมาตรการลดใช้พลังงานและบันทึกข้อมูล ต่างๆเข้าฐานข้อมูล ดังนี้

<u>1) รายชื่อคณะทำงานด้านการลดใช้พลังงานของหน่วยงาน</u> กดปุ่มเพิ่มรายชื่อเพื่อ ึกรอกข้อมูล ชื่อ-นามสกุล ตำแหน่งภายในหน่วยงาน โทรศัพท์ โทรสาร ของคณะทำงานแต่ละท่าน (ดังรูปที่ 8) โดยหลังจากที่กดบันทึกข้อมูล ระบบจะแสดงรายชื่อในหน้าหลักของคณะทำงานทันที โดยมี ปุ่มปรับปรุงข้อมูลด้านข้าง 3 ปุ่ม ได้แก่ ปุ่มลูกศร (เลื่อนลำดับขึ้นลง) ปุ่มดินสอ (ปรับปรุงแก้ไขข้อมูล) และปุ่มกากบาท (ลบรายชื่อดังกล่าวออกจากระบบ) (ดังรูปที่ 7)

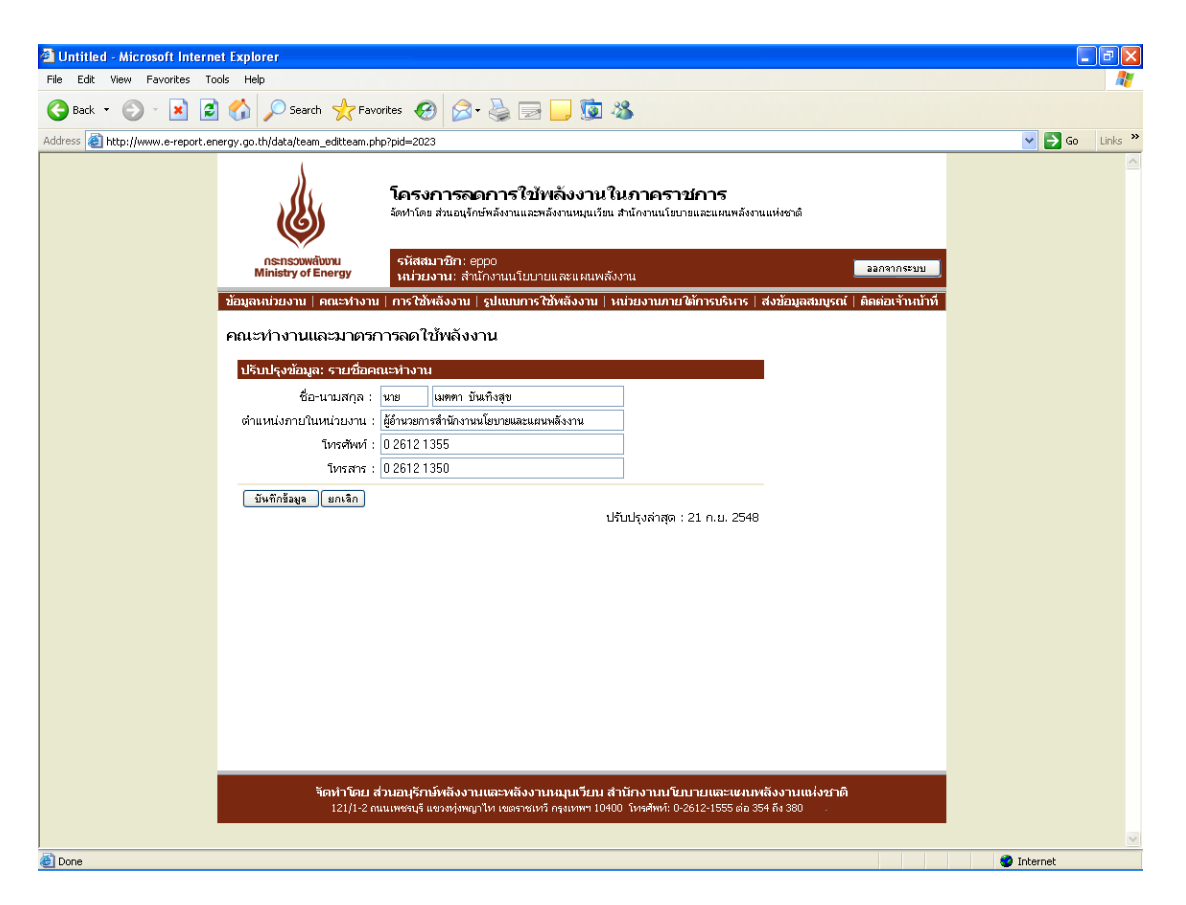

รูปที่ 8 หน้าปรับปรุงรายชื่อคณะทำงานด้านการลดใช้พลังงานของหน่วยงาน

2) <u>มาตรการประหยัดพลังงานของหน่วยงาน</u> เมื่อกดปุ่มปรับปรุงข้อมูล ระบบเข้าสู่ หน้าสำหรับกรอกข้อมูลมาตรการ/แผนปฏิบัติการลดใช้ไฟฟ้า และน้ำมัน โดยมีเครื่องมือที่สามารถ ้จัดรูปแบบอักษร ขนาด ความหนา ตัวเอียง ขีดเส้นใต้ การกำหนดลำดับ การปรับสีอักษร การเน้น ข้อความได้ตามต้องการ ซึ่งผู้ใช้สามารถคัดลอกข้อมูลตัวอักษรหรือตารางที่มีอยู่วางลงในช่องสำหรับ กรอกได้ (ดังรูปที่ 9)

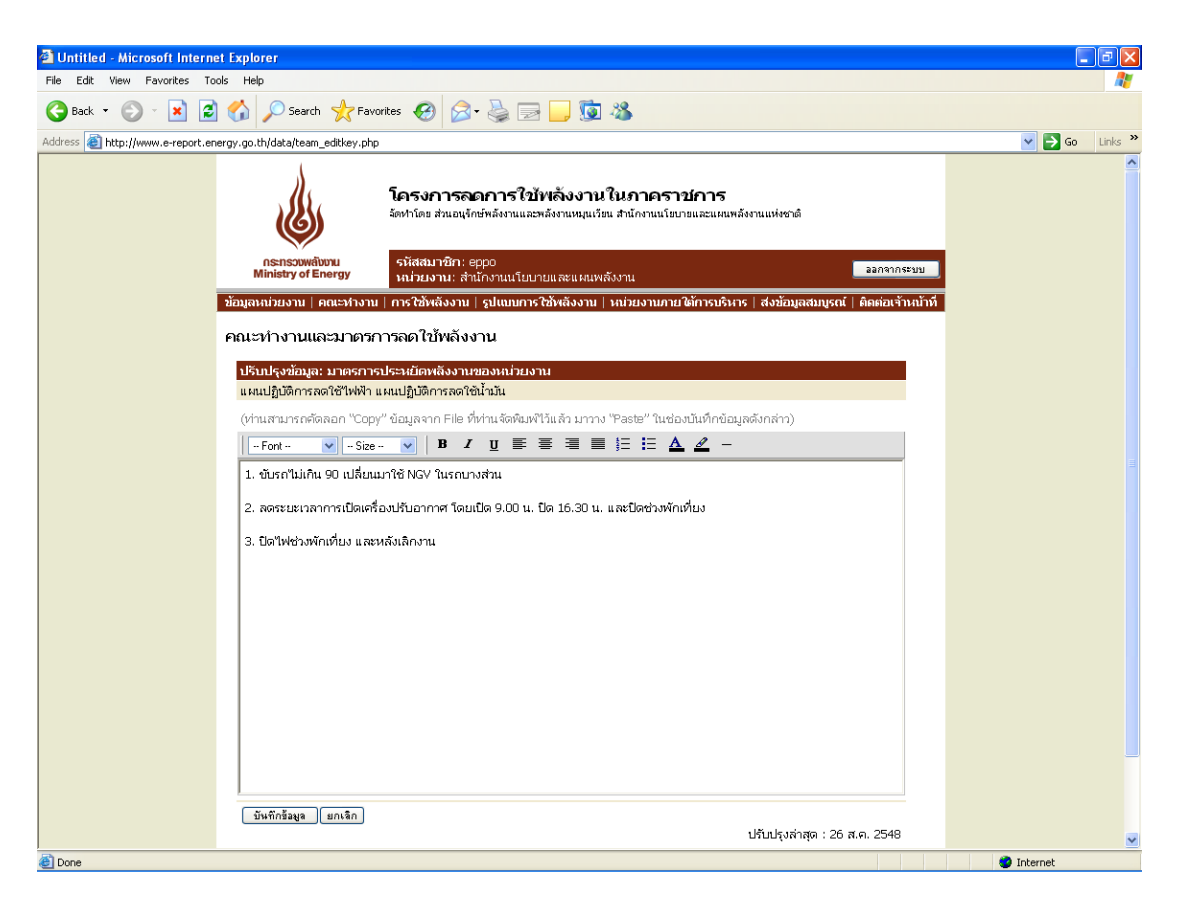

รูปที่ 9 หน้าปรับปรุงมาตรการประหยัดพลังงานของหน่วยงาน

## *2.3 เมนูย่อยที่3 ข้อมูลการใช้พลงังานของหน่วยงาน*

หน้าข้อมูลการใช้พลังงานของหน่วยงาน ประกอบด้วย 2 ส่วน ดังนี้

- บันทึกข้อมูลการใช้พลังงาน
- ดูข้อมูลการใช้พลังงานรายปีงบประมาณ

โดยหน่วยงานสามารถปรับปรุงข้อมูลการใช้พลังงานและบันทึกข้อมูลต่างๆเข้าฐานข้อมูล ดังนี้

1) บันทึกข้อมูลการใช้พลังงาน ในส่วนของการบันทึกข้อมูล ระบบจะแสดงข้อมูลเป็น รายไตรมาสโดยสามารถเลือกปีงบประมาณและไตรมาส เมื่อทำการเลือกปีงบประมาณและไตรมาสที่จะ ท าการบันทึกแล้ว ระบบจะแสดงแบบฟอร์มการกรอกข้อมูลซึ่งเป็นแบบฟอร์มเดียวกับที่หน่วยงาน ราชการใช้ทำการกรอกข้อมูลและส่งให้ สนพ. อยู่ในปัจจุบัน พร้อมทั้งดึงข้อมูลที่ได้ทำการกรอกไว้ใน หน้าหลักข้อมูลหน่วยงานมาแสดง ได้แก่ ชื่อหน่วยงาน จังหวัด ชื่อหน่วยงานเดิมก่อนปฏิรูปราชการปี ่ 2546 สังกัดกรม สังกัดกระทรวง ชื่อผู้ประสานงาน (ลำดับที่ 1) สถานที่ติดต่อ โทรศัพท์ โทรสาร E-mail โดยอัตโนมัติ

ในส่วนบนของตารางข้อมูลการกรอก ผู้ใช้สามารถเลือกที่จะกรอกข้อมูลไฟฟ้าและ น ้ามัน อย่างใดอย่างหนึ่ง หรือทั้งสองอย่างได้ เช่น หน่วยงานที่ไม่ได้จ่ายค่าไฟฟ้าเองเนื่องจากใช้

ส านักงานร่วมกับหน่วยงานอื่นจึงไม่ได้มีการตั้งงบประมาณไฟฟ้าโดยตรง มีแต่เพียงงบประมาณค่า เชื้อเพลิงเท่านั้น หน่วยงานลักษณะดังกล่าวสามารถท าการเลือกว่า *หน่วยงานของท่าน ไม่มี งบประมาณค่าไฟฟ้า และ มีงบประมาณค่าเชื้อเพลิง* ได้ เป็นต้น

ส าหรับส่วนตาราง สามารถแสดงตารางได้สูงสุด 3 ตาราง ดังนี้

- ส่วนของสำนักงาน
- ส่วนของบ้านพัก
- ส่วนการผลิต

โดยตารางจะทำการกรอกและแสดงข้อมูลปริมาณการใช้ไฟฟ้า (หน่วยไฟฟ้า/จำนวนเงิน) ข้อมูลปริมาณน้ำมัน (ปริมาณ น้ำมัน แก๊สโซฮอล์ ไบโอดีเซล ก๊าซธรรมชาติ/ จำนวนเงิน) ในไตรมาสที่เลือก พร้อมทั้งรวมผลทั้งหมดในไตรมาส/ปีงบประมาณที่เลือก และแสดงผลรวมในไตรมาสดังกล่าวใน ปีงบประมาณ 2546 (ปีฐาน) เพื่อทำการเปรียบเทียบ ปริมาณพลังงานที่เพิ่ม/ลด และเปอร์เซ็นต์ที่เพิ่ม/ลด ทั้งนี้หากข้อมูลในปี 2546 ไม่ครบถ้วนทำให้ไม่สามารถเปรียบเทียบ หรือข้อมูลไม่ครบไตรมาส ระบบจะ ไม่ทำการเปรียบเทียบ และขึ้นข้อความ รอข้อมูลปี 2546 หรือรอข้อมูลให้ครบไตรมาส

นอกจากนี้ยังสามารถกรอกข้อมูลปัจจัยสาเหตุของการใช้พลังงานเพิ่มขึ้น/ลดลง และ หมายเหตุอื่นๆ เพิ่มเติมได้ (ดังรูปที่ 10)

2) ดูข้อมูลการใช้พลังงานรายปีงบประมาณ เป็นการแสดงรายงานการใช้พลังงานใน ของหน่วยงานแบบทุกเดือนครบปิ้งบประมาณ ซึ่งผู้ใช้จะไม่สามารถทำการแก้ไขข้อมูลได้ (ดังรูปที่ 11)

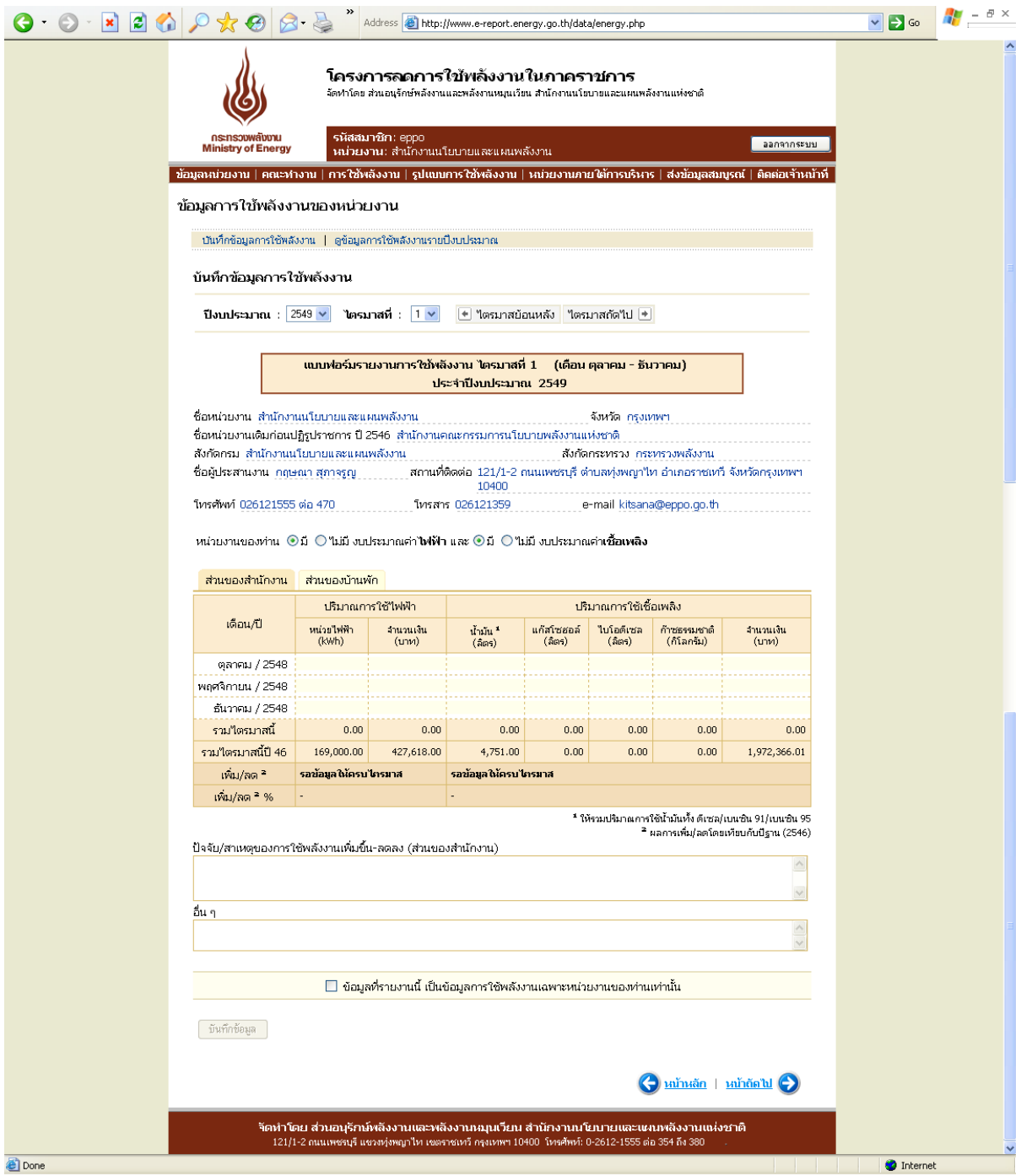

รูปที่ 10 หน้าบันทึกข้อมูลการใช้พลังงาน

|   |                                                                                                    |                                                                                                    | Address bttp://www.e-report.energy.go.th/data/energy_byearview.php?byr=2546                        |                                                                                        |                      |                       |                              |                   | $\Rightarrow$ Go  | $ \,\theta$ $\times$ |  |  |
|---|----------------------------------------------------------------------------------------------------|----------------------------------------------------------------------------------------------------|----------------------------------------------------------------------------------------------------|----------------------------------------------------------------------------------------|----------------------|-----------------------|------------------------------|-------------------|-------------------|----------------------|--|--|
|   |                                                                                                    |                                                                                                    |                                                                                                    |                                                                                        |                      |                       |                              |                   |                   |                      |  |  |
|   | กระทรวงพลังงาน<br><b>Ministry of Energy</b>                                                                                        |                                                                                                    | รหัสสมาชิก: eppo                                                                                   |                                                                                        |                      |                       |                              | ออกจากระบบ        |                   |                      |  |  |
|   | ่ ข้อมูลหน่วยงาน ∣ คณะทำงาน ∣ การใช้พลังงาน ∣ รูปแบบการใช้พลังงาน ∣ หน่วยงานภายใต้การบริหาร ∣ ส่งข้อมูลสมบูรณ์ ∣ ติดต่อเจ้าหน้าที่ |                                                                                                    | ำผว่ายงาน: สำนักงานนโยบายและแผนพลังงาน                                                             |                                                                                        |                      |                       |                              |                   |                   |                      |  |  |
|   |                                                                                                    |                                                                                                    |                                                                                                    |                                                                                        |                      |                       |                              |                   |                   |                      |  |  |
|   | ข้อมูลการใช้พลังงานของหน่วยงาน                                                                                                    |                                                                                                    |                                                                                                    |                                                                                        |                      |                       |                              |                   |                   |                      |  |  |
|   | ี บันทึกข้อมูลการใช้พลังงาน   ดูข้อมูลการใช้พลังงานรายปีงบประมาณ                                                                   |                                                                                                    |                                                                                                    |                                                                                        |                      |                       |                              |                   |                   |                      |  |  |
|   | ดข้อมูลการใช้พลังงานรายปิ่งบประมาณ                                                                                                 |                                                                                                    |                                                                                                    |                                                                                        |                      |                       |                              |                   |                   |                      |  |  |
|   | ปีงบประมาณ : 2546 $\times$                                                                                                    |                                                                                                    | $\blacktriangleright$ ปีย้อนหลัง <b>ปีถัดใป</b> $\blacktriangleright$                              |                                                                                        |                      |                       |                              |                   |                   |                      |  |  |
|   |                                                                                                    |                                                                                                    |                                                                                                    |                                                                                        |                      |                       |                              |                   |                   |                      |  |  |
|   |                                                                                                    |                                                                                                    | รายงานการใช้พลังงาน ประจำปีงบประมาณ 2546                                                           |                                                                                        |                      |                       |                              |                   |                   |                      |  |  |
|   | ชื่อหน่วยงาน สำนักงานนโยบายและแผนพลังงาน                                                                                           |                                                                                                    |                                                                                                    |                                                                                        |                      | จังหวัด กรุงเทพฯ      |                              |                   |                   |                      |  |  |
|   | ชื่อหน่วยงานเดิมก่อนปฏิรูปราชการ ปี 2546 สำนักงานคณะกรรมการนโยบายพลังงานแห่งชาติ                                                   |                                                                                                    |                                                                                                    |                                                                                        |                      |                       |                              |                   |                   |                      |  |  |
|   | สังกัดกรม สำนักงานนโยบายและแผนพลังงาน                                                                                              |                                                                                                    |                                                                                                    |                                                                                        |                      |                       | สังกัดกระทรวง กระทรวงพลังงาน |                   |                   |                      |  |  |
|   | ชื่อผู้ประสานงาน กฤษณา สุภาจรูญ                                                                                                    |                                                                                                    |                                                                                                    | ิสถานที่ติดต่อ 121/1-2 ถนนเพชรบุรี ตำบลทุ่งพญาให อำเภอราชเทวี จังหวัดกรุงเทพฯ<br>10400 |                      |                       |                              |                   |                   |                      |  |  |
|   | โทรศัพท์ 026121555 ต่อ 470                                                                                                    |                                                                                                    |                                                                                                    | โทรสาร 026121359                                                                       |                      |                       | e-mail kitsana@eppo.go.th    |                   |                   |                      |  |  |
|   |                                                                                                    |                                                                                                    |                                                                                                    |                                                                                        |                      |                       |                              |                   |                   |                      |  |  |
|   | ส่วนของสำนักงาน                                                                                                    | ส่วนของบ้านพัก                                                                                                |                                                                                                    |                                                                                        |                      |                       |                              |                   |                   |                      |  |  |
|   |                                                                                                    |                                                                                                    | ปริมาณการใช้ไฟฟ้า                                                                                  |                                                                                        |                      | ปรมาณการใช้เชื่อเพลิง |                              |                   |                   |                      |  |  |
|   | เดือน/ปี                                                                                                    | หน่วยใฟฟ้า<br>(kWh)                                                                                           | จานวนเงิน<br>(บาท)                                                                                 | น้ำมัน "<br>(565)                                                                      | แก้สโซฮอล์<br>(ລິຕາ) | ไบโอดีเซล<br>(ລິຕາ)   | ก้าชธรรมชาติ<br>(กิโลกรัม)   | จำนวนเงิน<br>(nm) |                   |                      |  |  |
|   | ้ตุลาคม / 2545                                                                                                    | 48,000.00                                                                                                    | 121,489.75                                                                                         | 1,524.00                                                                               | 0.00                 | 0.00                  | 0.00                         | 21,469.13         |                   |                      |  |  |
|   | พฤศจิกายน / 2545                                                                                                    | 63,000.00                                                                                                    | 159,379.00                                                                                         | 1,585.00                                                                               | 0.00                 | 0.00                  | 0.00                         | 1,927,354.00      |                   |                      |  |  |
|   | ี ธันวาคม / 2545                                                                                                    | 58,000.00                                                                                                    | 146,749.25                                                                                         | 1,642.00                                                                               | 0.00                 | 0.00                  | 0.00                         | 23,542.88         |                   |                      |  |  |
|   | มกราคม / 2546                                                                                                    | 52,000.00                                                                                                    | 131,593.50                                                                                         | 1,636.00                                                                               | 0.00                 | 0.00                  | 0.00                         | 25,036.46         |                   |                      |  |  |
|   | กุมภาพันธ์ / 2546                                                                                                    | 52,000.00                                                                                                    | 133,913.75                                                                                         | 1,202.00                                                                               | 0.00                 | 0.00                  | 0.00                         | 18,561.90         |                   |                      |  |  |
|   | มีนาคม / 2546                                                                                                    | 64,000.00                                                                                                    | 164,760.50                                                                                         | 1,691.00                                                                               | 0.00                 | 0.00                  | 0.00                         | 25,965.94         |                   |                      |  |  |
|   | แนะกมน / 2546                                                                                                    | 60,000.00                                                                                                    | 154,478.25                                                                                         | 1,512.00                                                                               | 0.00                 | 0.00                  | 0.00                         | 24,842.21         |                   |                      |  |  |
|   | พฤษภาคม / 2546                                                                                                    | 59,000.00                                                                                                    | 151,907.75                                                                                         | 1,375.00                                                                               | 0.00                 | 0.00                  | 0.00                         | 20,461.51         |                   |                      |  |  |
|   | ้มิถุนายน / 2546                                                                                                    | 63,000.00                                                                                                    | 162,190.00                                                                                         | 1,199.00                                                                               | 0.00                 | 0.00                  | 0.00                         | 16,179.03         |                   |                      |  |  |
|   | กรกฎาคม / 2546                                                                                                    | 63,000.00                                                                                                    | 162,190.00                                                                                         | 1,329.00                                                                               | 0.00                 | 0.00                  | 0.00                         | 18,920.71         |                   |                      |  |  |
|   | ี สิงหาคม / 2546                                                                                                    | 61,000.00                                                                                                    | 157,048.75                                                                                         | 1,215.00                                                                               | 0.00                 | 0.00                  | 0.00                         | 18,494.76         |                   |                      |  |  |
|   | กันยายน / 2546                                                                                                    | 62,000.00                                                                                                    | 159,619.25                                                                                         | 1,458.00                                                                               | 0.00                 | 0.00                  | 0.00                         | 21,544.12         |                   |                      |  |  |
|   | รวมปังบประมาณนี้                                                                                                    | 705,000.00                                                                                                    | 1,805,319.75                                                                                       | 17,368.00                                                                              | 0.00                 | 0.00                  | 0.00                         | 2,162,372.65      |                   |                      |  |  |
|   | รามปังบประมาณ 46                                                                                                    | 705,000.00                                                                                                    | 1,805,319.75                                                                                       | 17,368.00                                                                              | 0.00                 | 0.00                  | 0.00                         | 2,162,372.65      |                   |                      |  |  |
|   | เพิ่ม/ลด                                                                                                    | 0.00                                                                                                    | 0.00                                                                                               | 0.00                                                                                   |                      |                       | ÷                            | 0.00              |                   |                      |  |  |
|   | เพิ่ม/ลด <sup>2</sup> %                                                                                                    | 0.00 %                                                                                                    | $0.00 \%$                                                                                          | 0.00 %                                                                                 |                      |                       |                              | $0.00 \%$         |                   |                      |  |  |
|   |                                                                                                    |                                                                                                    |                                                                                                    |                                                                                        |                      |                       |                              |                   |                   |                      |  |  |
|   |                                                                                                    | * ให้รวมปริมาณการใช้น้ำมันทั้ง ดีเซล/เบนชิน 91/เบนชิน 95<br><sup>2</sup> ผลการเพิ่ม/ลดโดยเทียบกับปีฐาน (2546) |                                                                                                    |                                                                                        |                      |                       |                              |                   |                   |                      |  |  |
|   |                                                                                                    | ██ ข้อมูลที่รายงานนี้ เป็นข้อมูลการใช้พลังงานเฉพาะหน่วยงานของท่านเท่านั้น                                     |                                                                                                    |                                                                                        |                      |                       |                              |                   |                   |                      |  |  |
|   |                                                                                                    |                                                                                                    |                                                                                                    |                                                                                        |                      |                       |                              |                   |                   |                      |  |  |
|   |                                                                                                    |                                                                                                    |                                                                                                    |                                                                                        |                      |                       |                              |                   |                   |                      |  |  |
|   |                                                                                                    |                                                                                                    |                                                                                                    |                                                                                        |                      |                       |                              |                   |                   |                      |  |  |
|   |                                                                                                    |                                                                                                    |                                                                                                    |                                                                                        |                      |                       |                              |                   |                   |                      |  |  |
|   | จัดทำโดย ส่วนอนุรักษ์พลังงานและพลังงานหมุนเวียน สำนักงานนโยบายและแผนพลังงานแห่งชาติ                                                |                                                                                                    |                                                                                                    |                                                                                        |                      |                       |                              |                   |                   |                      |  |  |
| € |                                                                                                    |                                                                                                    | 121/1-2 ถนนเพชรบุรี แขวงหุ่งพญาไห เขตราชเหวี กรุงเทพฯ 10400  โทรศัพท์: 0-2612-1555 ต่อ 354 ถึง 380 |                                                                                        |                      |                       |                              |                   | <b>O</b> Internet |                      |  |  |
|   |                                                                                                    |                                                                                                    |                                                                                                    |                                                                                        |                      |                       |                              |                   |                   |                      |  |  |

รูปที่ 11 หน้าดูข้อมูลการใช้พลังงานรายปีงบประมาณ

## *2.4 รูปแบบการใช้พลงังานของหน่วยงาน*

หน้ารูปแบบการใช้พลังงานของหน่วยงาน ประกอบด้วย 2 ส่วน ดังนี้

- รูปแบบการใช้ไฟฟ้า
- รูปแบบการใช้เชื้อเพลิง

(ดังรูปที่ 12)

โดยหน่วยงานสามารถปรับปรุงข้อมูลรูปแบบการใช้พลังงานและบันทึกข้อมูลต่างๆเข้า ฐานข้อมูล ดังนี้

- 1) รูปแบบการใช้ไฟฟ้า แบ่งเป็น 3 กรณี ได้แก่
	- หน่วยงานของท่านเป็นเจ้าของมิเตอร์วัดหน่วยการใช้ไฟฟ้า
		- i. โดยในกรณีที่หน่วยงานเป็นเจ้าของมิเตอร์สามารถแยกได้เป็น กรณีที่หน่วยงานเป็นเจ้าของมิเตอร์เอง (ไม่มีการใช้มิเตอร์ร่วมกับ หน่วยงานอื่น)

กรณีที่หน่วยงานใช้มิเตอร์ร่วมกับหน่วยงานอื่น สามารถเลือก หน่วยงานที่ใช้มิเตอร์ร่วมกับลักษณะต่างๆ ได้แก่ เอกชน บ้านพัก หน่วยงานราชการต่างๆ และอื่นๆ(ในกรณีที่เลือก *บ้านพัก* ระบบ จะแสดงตารางข้อมูลบ้านพักในหน้าหลักข้อมูลการใช้พลังงาน)

- ii. ส าหรับรายงานการใช้ไฟฟ้าของหน่วยงานราชการที่ใช้ไฟฟ้าร่วมกัน ระบบจะมีตัวเลือกเพื่อให้เลือกว่า ข้อมูลที่รายงานเป็นข้อมูลทั้งหมดใน ใบแจ้งหนี้ หรือเลือกหักข้อมูลหน่วยงานที่ใช้ร่วมกันเรียบร้อยแล้ว
- หน่วยงานของท่านไม่ได้เป็นเจ้าของมิเตอร์วัดหน่วยการใช้ไฟฟ้า จะสามารถกรอก ข้อมูลหน่วยงานที่เป็นเจ้าของมิเตอร์ได้ รวมทั้งการรายงานข้อมูลดังกล่าว
- การใช้ไฟฟ้าของหน่วยงานท่าน เพื่อทำการเลือกว่าหน่วยงานดังกล่าวสามารถ กรอกข้อมูลในส่วนบ้านพักอย่างเดียว หรือมีข้อมูลเพื่อการผลิตด้วย
- 2) รูปแบบการใช้เชื้อเพลิง แบ่งเป็น 2 กรณี ได้แก่
	- การใช้น้ำมันเชื้อเพลิงของหน่วยงานท่าน เพื่อทำการเลือกในกรณีที่ลักษณะของ หน่วยงานมีลักษณะที่ก่อให้เกิดรายได้หรือไม่
	- กรณีที่หน่วยงานมีกิจการเฉพาะ โดยเลือกว่าเป็นข้อมูลน้ำมันเชื้อเพลิงรวม หรือ แยกข้อมูลในส่วนของการผลิตหรือกิจการออกแล้ว

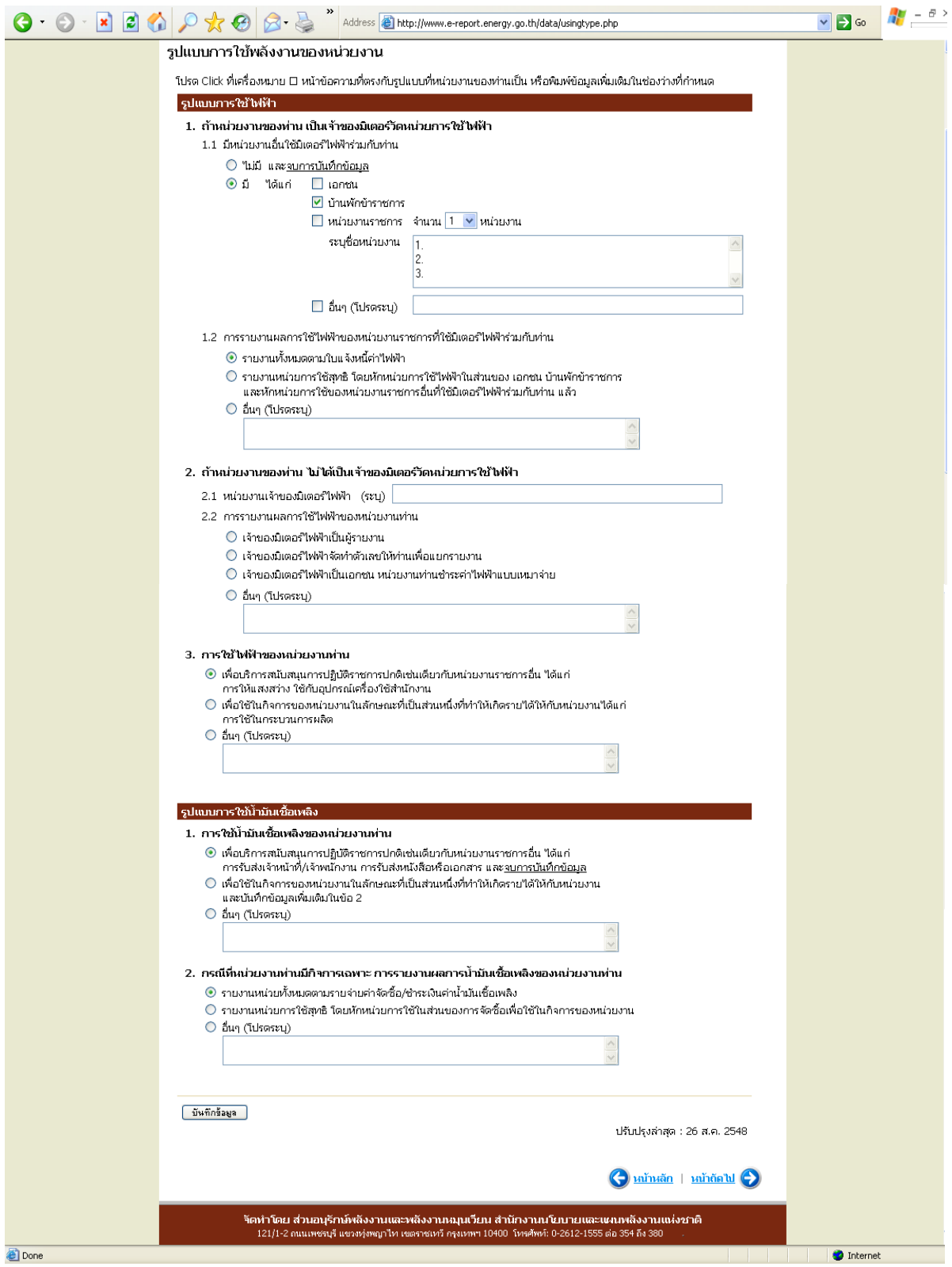

รูปที่ 12 หน้ารูปแบบการใช้พลังงานของหน่วยงาน

## *2.5 หน่วยงานภายใต้การบริหาร*

หน้าหน่วยงานภายใต้การบริหาร ประกอบด้วย 3 ส่วน ดังนี้

- หน่วยงานภายใต้การบริหาร
- ความครบถ้วนของจำนวนหน่วยงานภายใต้การบริหาร (1 ระดับชั้น)
- สถานการณ์ส่งข้อมูลสมบูรณ์ของหน่วยงานภายใต้การบริหาร

(ดังรูปที่ 13)

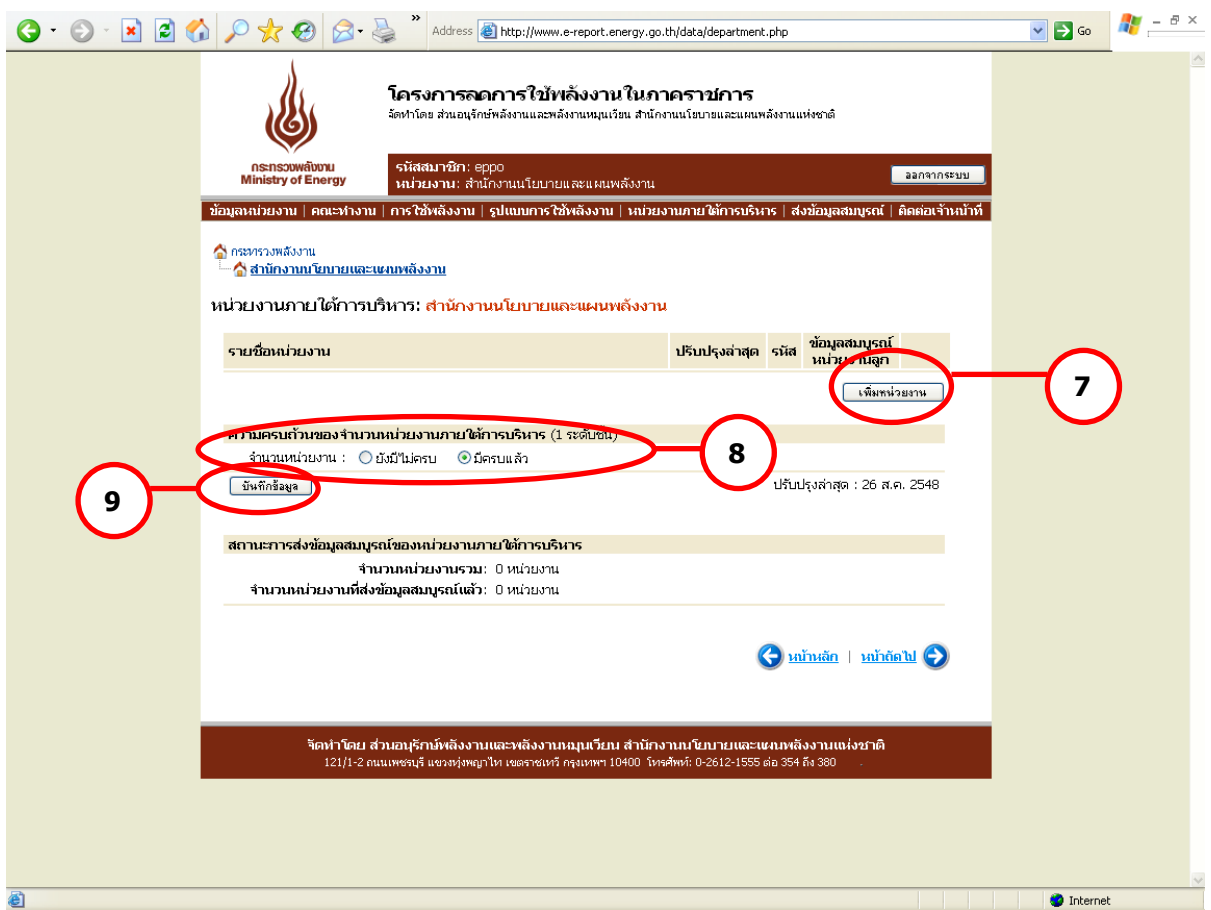

รูปที่ 13 หน้าหน่วยงานภายใต้การบริหาร

โดยหน่วยงานสามารถปรับปรุงข้อมูลหน่วยงานภายใต้การบริหาร และบันทึกข้อมูลต่างๆ เข้า ฐานข้อมูล ดังนี้

1) <u>หน่วยงานภายใต้การบริหาร</u> ผู้ใช้สามารถทำการเพิ่มหน่วยงานใต้การบริหาร โดยเพิ่ม หน่วยงานได้สูงสุดครั้งละ 30 หน่วยงาน เมื่อทำการเลือกจำนวนหน่วยงานที่ทำการเพิ่ม ระบบจะแสดง ี ช่องว่างสำหรับกรอกชื่อหน่วยงาน และรหัสสมาชิก ตามจำนวนที่ต้องการเพิ่มโดยอัตโนมัติ โดยรหัส

สมาชิกของหน่วยงานแม่จะถูกนำมาเป็นรหัสขึ้นต้นของรหัสสมาชิกหน่วยงานลูกโดยอัตโนมัติ (ดังรูปที่ 14) และเมื่อกดบันทึกข้อมูลรายชื่อที่เพิ่มจะปรากฏในหน้าหลักของหน่วยงานภายใต้การบริหาร

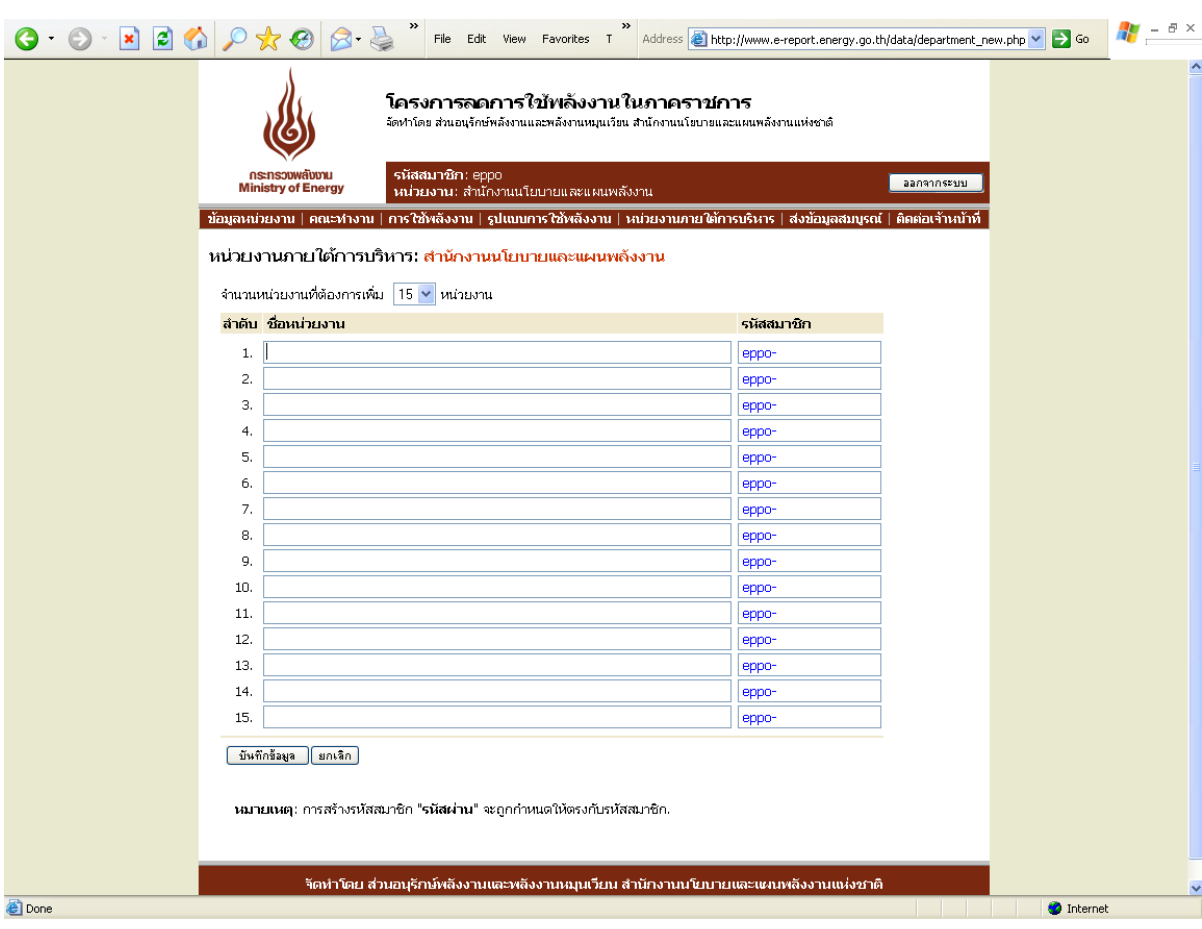

## รูปที่ 14 หน้าเพิ่มหน่วยงานภายใต้การบริหาร

ตัวอย่างการเพิ่มรายชื่อหน่วยงานภายใต้การบริหาร

#### *กรณีมีหน่วยงานภายใต้การบริหาร*

ี หน่วยงานอันดับที่ 1 : *กรมสรรพสามิต* มีหน่วยงานภายใต้การบริหารที่ตั้งอยู่ในภูมิภาค คือ สำนักงาน สรรพสามิตภาค จำนวน 9 หน่วยงาน เมื่อจะทำการเพิ่มหน่วยงาน ให้กดปุ่ม เพิ่มหน่วยงาน ตาม $\left( \, \right)$  ระบบจะเข้าสู่หน้าสำหรับเพิ่มรายชื่อหน่วยงาน ผู้ใช้ สามารถเลือกจ านวนหน่วยงานที่จะเพิ่มได้ตามต้องการ ตาม ในรูปที่ 15 **10**เมื่อกรอกรายชื่อหน่วยงานภายใต้บริหารและรหัสสมาชิกครบถวนแล้ว ทำการ บันทึกข้อมูล และหน่วยงานหลักจะต้องทำการแจ้งรหัสสมาชิกให้กับหน่วยงาน ภายใต้การบริหารของตนให้ทราบเพื่อดำเนินการกรอกข้อมูลต่อไป หาก หน่วยงานนั้นๆ มีหน่วยงานภายใต้การบริหารอีก จะต้องทำการเพิ่มรายชื่อ หน่วยงานให้ครบถ้วน

- หน่วยงานอันดับที่ 2 : *สำนักงานสรรพสามิตภาค* มีหน่วยงานภายใต้การบริหารคือสำนักงาน สรรพสามิตพื้นที่ ซึ่งสำนักงานสรรพสามิตภาคจะต้องทำการเพิ่มรายชื่อให้ ส านักงานสรรพสามิตพื้นที่ที่ตั้งอยู่ในจังหวัดต่างๆ ให้ครบถ้วนตามขั้นตอนที่ได้ กล่าวไปแล้ว
- หน่วยงานอันดับที่ 3 : *สำนักงานสรรพสามิตพื้นที่* มีหน่วยงานภายใต้การบริหารคือสำนักงาน สรรพสามิตพื้นที่สาขา ซึ่งสำนักงานสรรพสามิตพื้นที่จะต้องทำการเพิ่มรายชื่อให้ ส านักงานสรรพสามิตพื้นที่สาขาต่างๆ ที่อยู่ภายใต้การบริหารให้ครบถ้วน
- หน่วยงานอันดับที่ 4 : *ส านักงานสรรพสามิตพื้นที่สาขา* หากเป็นหน่วยงานสุดท้ายและไม่มีหน่วยงานที่ อยู่ภายใต้การบริหารแล้ว ไม่ต้องเพิ่มหน่วยงานภายใต้การบริหาร

## *กรณีไม่มีมีหน่วยงานภายใต้การบริหาร*

ในกรณีที่หน่วยงานไม่มีหน่วยงานภายใต้การบริหารให้ไปที่หัวข้อความครบถ้วนของจำนวน หน่วยงานภายใต้การบริหาร (1 ระดับชั้น) ท**ี่ 8 )** ในรูปที่ 13 และเลือก ครบถ้วน ได้ทันที โดยไม่ ี่ ต้องเพิ่มชื่อหน่วยงานแต่อย่างใด โดยผู้ใช้จะต้องทำการบันทึกข้อมูลทุกครั้งภายหลังการเลือกความ ครบถ้วนแล้ว ตาม **9**

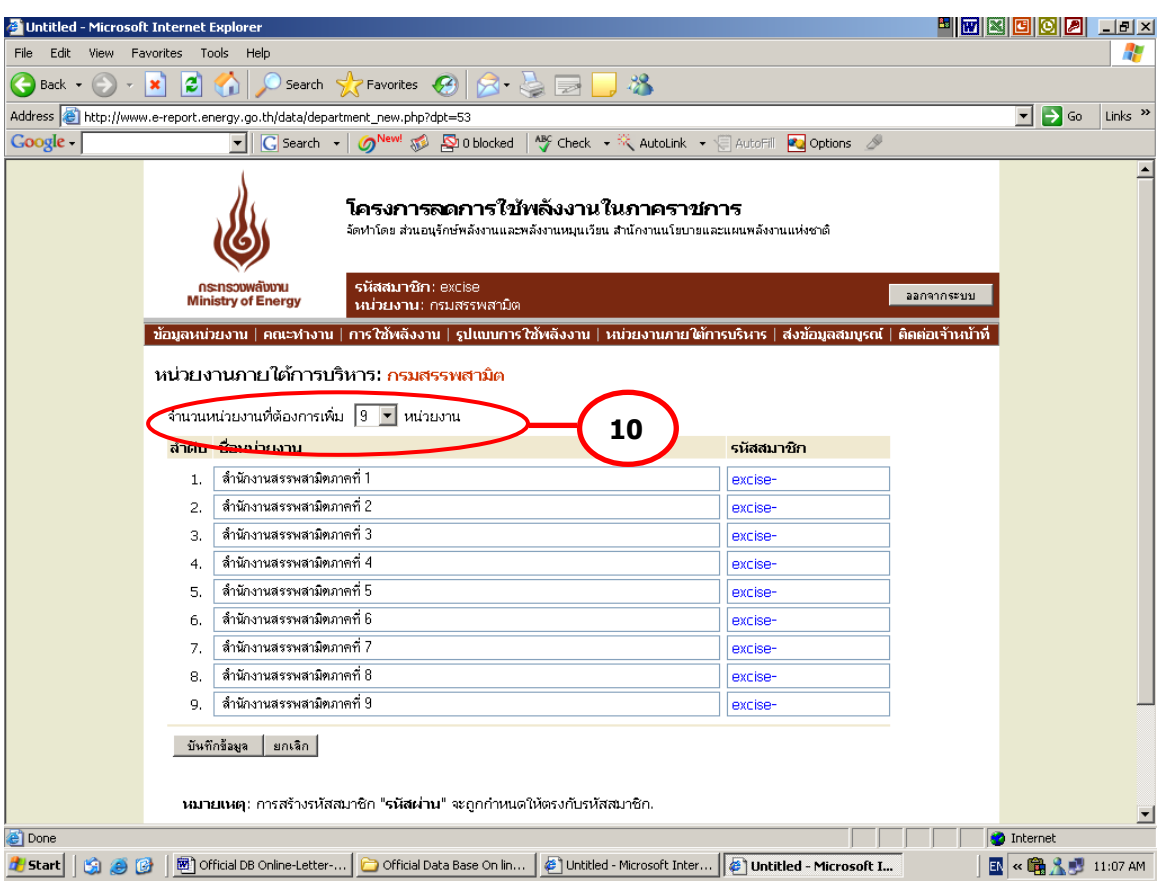

ูรูปที่ 15 หน้าสำหรับกรอกรายชื่อและรหัสสมาชิกของหน่วยงานภายใต้การบริหาร

2) <u>ความครบถ้วนของหน่วยงานภายใต้การบริหาร (1 ระดับชั้น)</u> เมื่อได้ทำการเพิ่มรายชื่อ หน่วยงานใต้บริหาร 1 ระดับชั้น จนครบถ้วนจะต้องทำการเลือกว่ามีหน่วยงานภายใต้การบริหาร ครบถ้วนแล้วหรือไม่ เพื่อยืนยันความครบถ้วนของจำนวน/ความถูกต้องของข้อมูลหน่วยงานภายใต้ การบริหารอีกครั้ง

3) <u>สถานะภาพการส่งข้อมูลสมบูรณ์ของหน่วยงานภายใต้การบริหาร</u> ระบบจะทำการสรุปจำนวน หน่วยงานภายใต้การบริหารอีกครั้ง พร้อมทั้งรายงานจำนวนหน่วยงานใต้บริหารที่ยังไม่ทำการส่งข้อมูล สมบูรณ์ ทั้งนี้จะสามารถดูสถานะภาพการส่งข้อมูลสมบูรณ์ของแต่ละหน่วยงานได้โดยดูที่ด้านหลัง รายชื่อหน่วยงานภายใต้การบริหารในส่วนของ ข้อมูลสมบูรณ์ของหน่วยงานลูก โดยหากหน่วยงานใดที่ ยังไม่ได้ส่งข้อมูลสมบูรณ์ ระบบจะแสดงสถานะ ไม่สมบูรณ์ แต่หากส่งข้อมูลสมบูรณ์แล้ว ระบบจะแสดง สถานะ สมบูรณ์ สำหรับระบบที่มีการแสดงสถานะสมบูรณ์แล้ว จะไม่สามารถลบรายชื่อดังกล่าวออกจาก ระบบได้ (ดังรูปที่16)

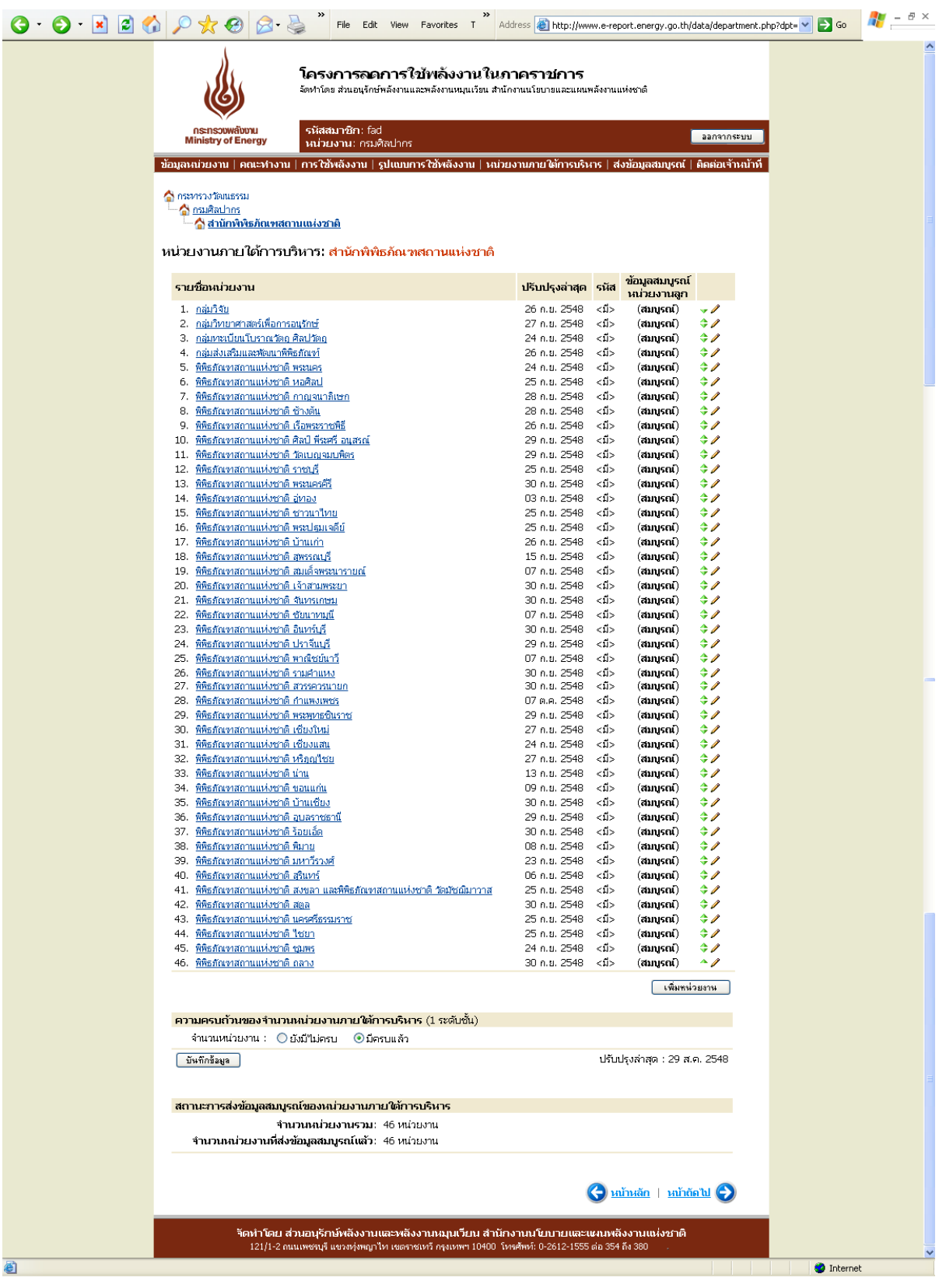

รูปที่ 16 สถานะการส่งข้อมูลสมบูรณ์ของหน่วยงานภายใต้การบริหาร

## *2.6 เมนูย่อยที่6 ส่งข้อมลู สมบรูณ์ถึง สนพ.*

เมื่อหน่วยงานทำการกรอกข้อมูลต่างๆในเมนูก่อนหน้านี้เรียบร้อยแล้ว ระบบจะทำการ ตรวจสอบความครบถ้วนของข้อมูลที่กรอกอีกครั้ง หากหน่วยงานยังกรอกข้อมูลไม่สมบูรณ์ระบบจะแสดง ข้อความดังนี้

*ข้อมูลของท่านไม่สามารถส่งให้ สนพ. ได้เนื่องจากข้อมูลยังไม่ครบถ้วนดังต่อไปนี้* 

- *ข้อมูลหน่วยงาน*
- *ข้อมูลคณะท างานและมาตรการ*
- *ข้อมูลรูปแบบการใช้พลังงานของหน่วยงาน*
- *ข้อมูลหน่วยงานภายใต้การบริหาร*

ทั้งนี้หากมีส่วนใดที่ได้กรอกครบถ้วนแล้วระบบจะแจ้งเฉพาะส่วนที่เหลือ และหากยังมีส่วนใด ี่ส่วนหนึ่งยังข้อมูลไม่สมบูรณ์ ปุ่มกด *ส่งข้อมูลสมบูรณ์* จะไม่ทำงาน ดัง **( 11 )** ในดังรูปที่ 17

ในกรณีที่มีการแก้ไขปรับปรุงข้อมูลใดๆหลังจากที่ทำการส่งข้อมูลสมบูรณ์แล้ว หน่วยงานจะต้อง กดส่งข้อมูลสมบูรณ์ใหม่อีกครั้ง เพื่อเป็นการยืนยันการแก้ไขข้อมูลดังกล่าว ทั้งนี้ จะไม่รวมถึงข้อมูลการ ใช้พลังงานของหน่วยงาน

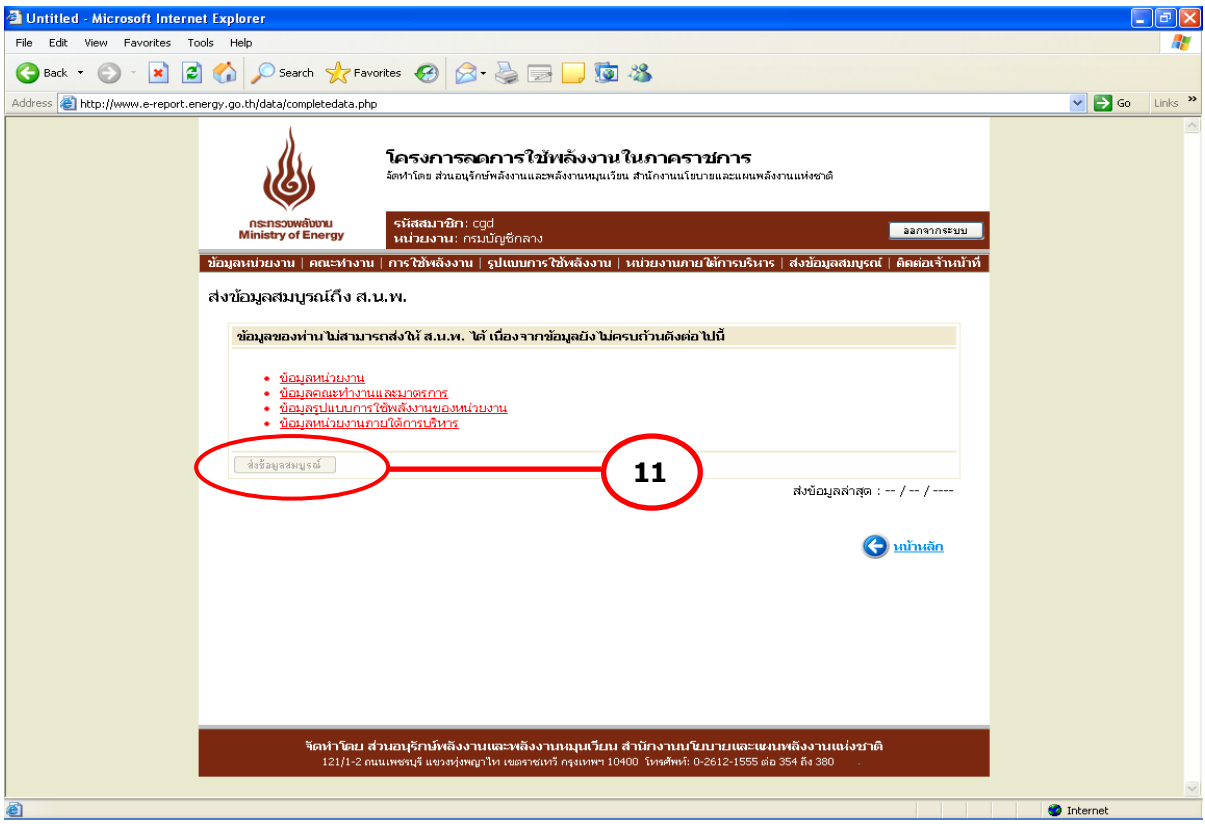

รูปที่ 17 หน้าส่งข้อมูลสมบูรณ์ถึง สนพ.

## *2.7 เมนูย่อยที่7 ติดต่อเจ้าหน้าที่สนพ.*

หน้าติดต่อเจ้าหน้าที่ สนพ. ประกอบด้วย 2 ส่วน ดังนี้

- ส่งเรื่องติดต่อเจ้าหน้าที่ สนพ.
- เรื่องที่ได้เคยติดต่อไว้

(ดังรูปที่ 18)

(1) <u>ส่งเรื่องติดต่อเจ้าหน้าที่ สนพ.</u> จะแสดงในรูปแบบ Web-board คือ กำหนดเรื่องที่ ต้องการติดต่อ และกรอกข้อความที่จะทำการติดต่อ ระบบได้เพิ่มการแบ่งกลุ่มของปัญหาเพื่อให้แยกแยะ กลุ่มปัญหาได้ดีขึ้น โดยแบ่งออกเป็น 3 กลุ่ม ได้แก่ แจ้งปัญหาขัดข้อง สอบถามด้านการใช้งานระบบ และสอบถามปัญหาด้านพลังงาน ซึ่งเมื่อทำการกดแจ้งปัญหา ระบบจะส่งปัญหาดังกล่าวมายัง สนพ. ทราบ และแสดงในเรื่องที่ได้เคยติดต่อไว้

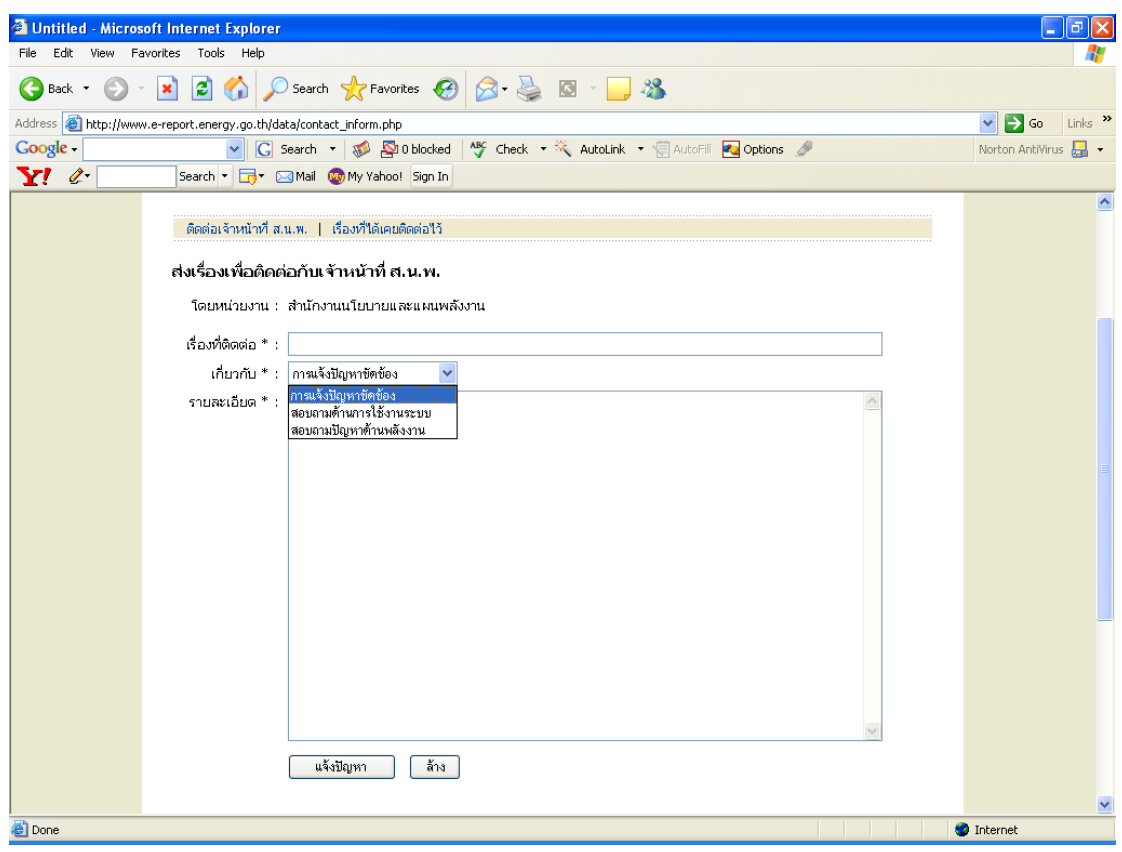

รูปที่ 18 หน้าติดต่อเจ้าหน้าที่ สนพ.

(2) <u>เรื่องที่ได้เคยติดต่อไว้</u> เมื่อหน่วยงานส่งปัญหามายังระบบแล้ว ระบบจะทำการบันทึก ปัญหาไว้ และส่งปัญหาไปรวมกันทั้งหมดในหน้าการติดตามของ สนพ. และสถานะแสดงปัญหาที่ส่งแล้ว ในหน้าติดต่อเจ้าหน้าที่ของหน่วยงานนั้น พร้อมทั้งสถานะว่าทำการตอบกลับแล้วหรือไม่ และระบุเวลาที่ ใช้ในการตอบให้ทราบ (ดังรูปที่ 19)

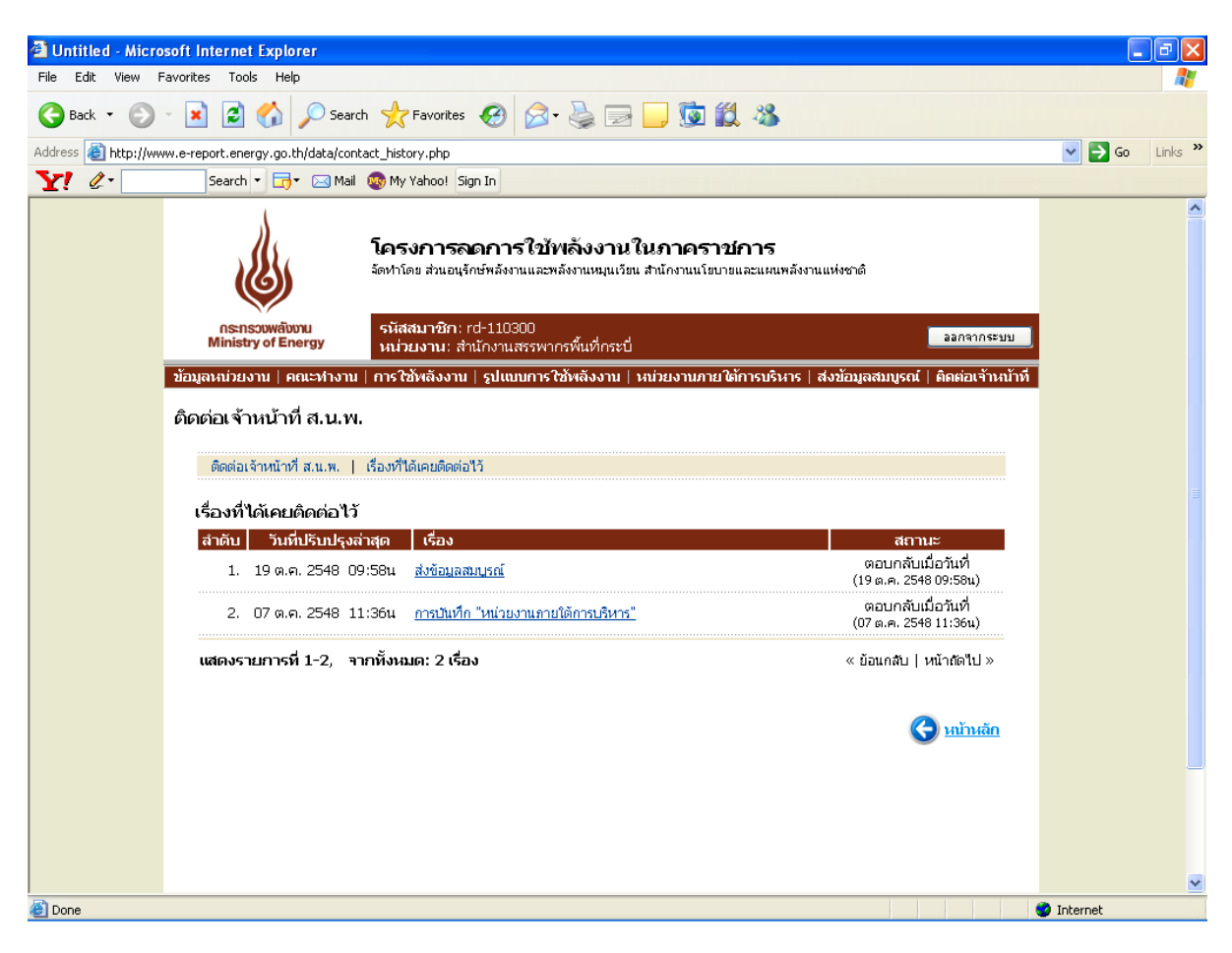

รูปที่ 19 หน้าเรื่องที่ได้เคยติดต่อไว้

## **3. ระบบประเมินผล ระบบ FAQ และระบบเว็บบอร์ด**

ี สนพ. ได้จัดทำระบบประเมินผล (เปรียบเทียบผลประหยัด) ระบบ FAQ และระบบเว็บบอร์ด เพื่ออำนวยความสะดวกให้กับหน่วยงานที่ต้องการทราบผลการรายงาน ผลประหยัดพลังงาน และ สอบถามปัญหาหรือข้อมูลเพิ่มเติม โดยสามารถเลือกหัวข้อที่ต้องการจากหน้าหลักของเว็บไซต์ ที่ช่อง ในรูปที่ 1 **1**

#### *3.1ระบบประเมินผล(เปรียบเทียบผลประหยัด)*

โครงสร้างของระบบประเมินผล (เปรียบเทียบผลประหยัด)แบ่งเป็น 4 ส่วน ได้แก่

- ส่วนที่ 1 การรายงานข้อมูลไฟฟ้าและน้ำมัน
- ส่วนที่ 2 เปรียบเทียบผลประหยัดการใช้ไฟฟ้าและน้ำมัน
- ส่วนที่ 3 เลือกหน่วยงาน และ ช่วงเวลาที่ต้องการแสดงผล
- ส่วนที่ 4 แสดงผล

(ดังรูปที่ 20)

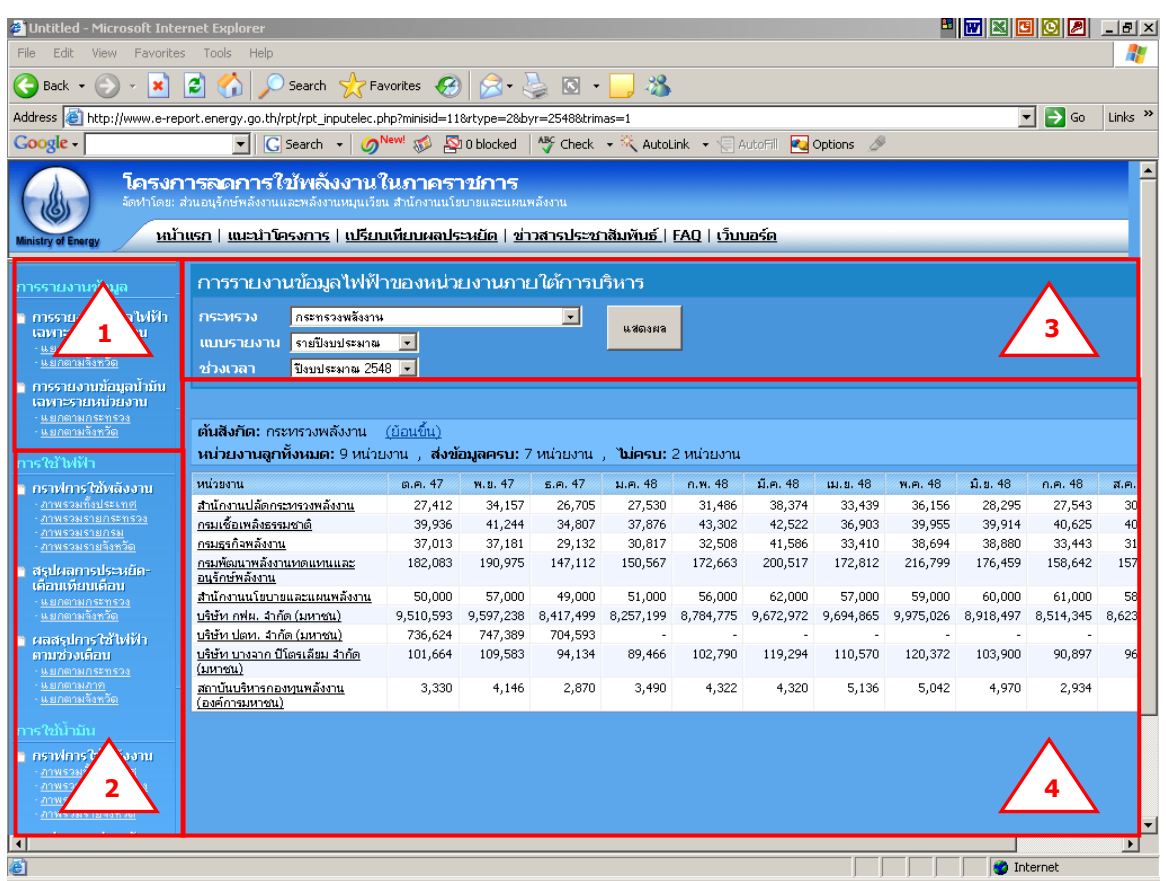

รูปที่ 20 หน้าเปรียบเทียบผลประหยัด

## ผู้ใช้สามารถดูข้อมูลที่ต้องการโดยเลือกจากส่วนที่ 1 และส่วนที่ 2 ดังนี้

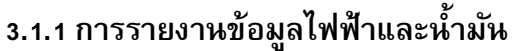

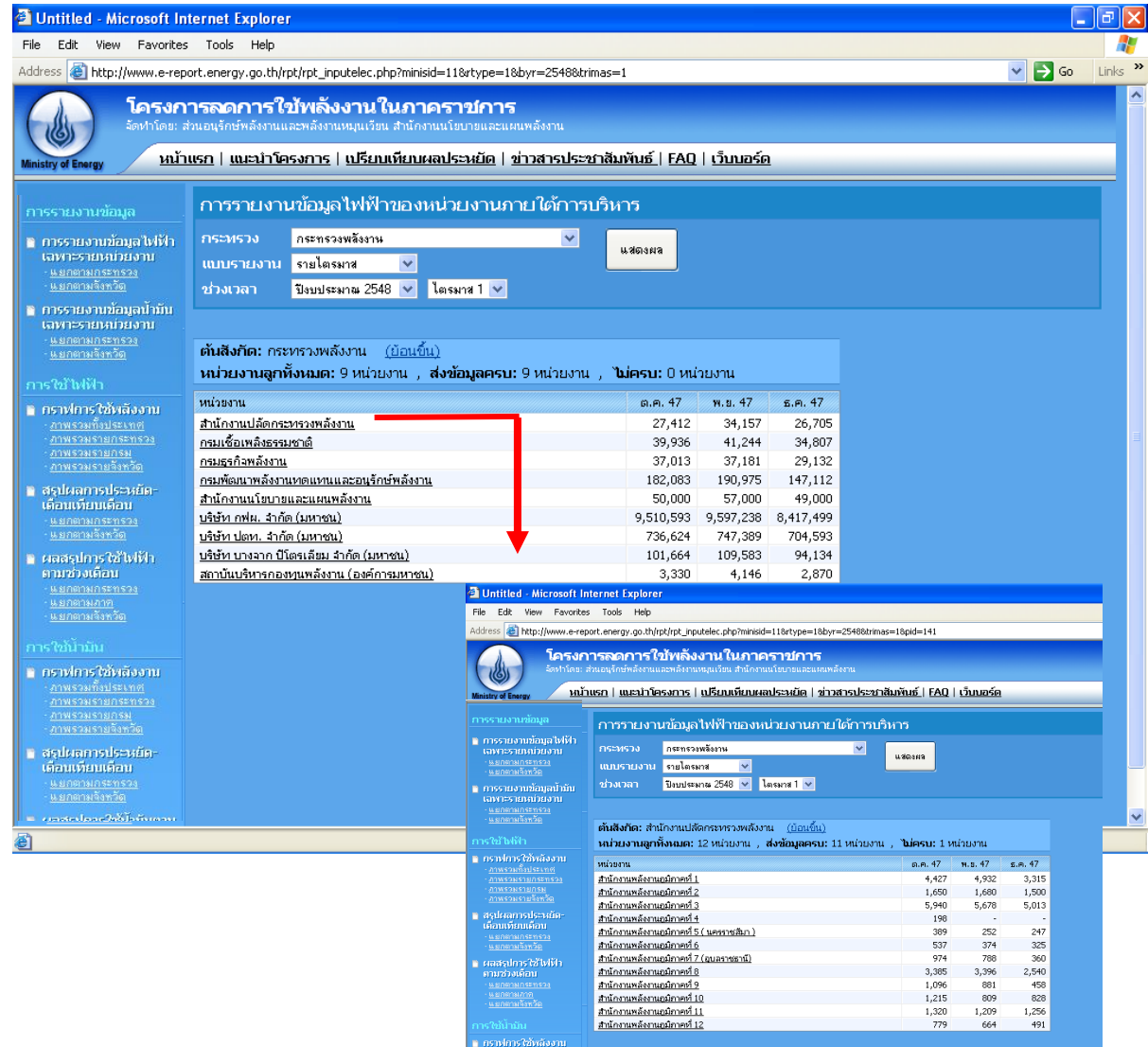

ูรูปที่ 21 รายงานข้อมูลไฟฟ้าและน้ำมัน

สามารถดูสถานการณ์รายงานในแต่ละกระทรวงได้ โดยเมื่อเลือกกระทรวง ปีงบประมาณ และไตรมาส ที่ต้องการทราบข้อมูลในส่วนที่ 3 หน่วยงานระดับกรมภายใต้กระทรวงดังกล่าวจะปรากฏ พร้อมทั้งข้อมูลพลังงานในไตรมาสดังกล่าวของปีงบประมาณ ทั้งนี้ หากมีการเลือกปีงบประมาณเป็นรายปี ระบบจะแสดงข้อมูลทั้งปีงบประมาณที่ทำการเลือกโดยอัตโนมัติ (ดังรูปที่ 21)

ข้อมูลที่รายงานดังกล่าวนี้เป็นข้อมูลที่จะแสดงสถานะของการรายงานว่าหน่วยงานใดรายงาน และไม่รายงานข้อมูล จึงเป็นข้อมูลที่**ไม่ได้**รวมข้อมูลพลังงานของหน่วยงานภายใต้การบริหารของกรม นั้นอยู่ด้วย ทั้งนี้ระบบได้รองรับการดูสถานะการรายงานภายใต้หน่วยงานใต้การบริหารของหน่วยงาน ดังกล่าวในแต่ละระดับจนถึงระดับสุดท้าย

### **3.1.2 เปรียบเทียบผลประหยัดการใช้ไฟฟ้าและน ้ามัน**

เปรียบเทียบผลประหยัดการใช้ไฟฟ้าและน้ำมันแบ่งเป็น 3 ส่วนย่อย ได้แก่

- สรุปผลประหยัดเดือนเทียบเดือน รายงานนี้จะสามารถเลือกเปรียบเทียบข้อมูลการ ประหยัดพลังงานไฟฟ้า/น้ำมัน เดือนที่ต้องการ โดยแบ่งตามช่วงผลประหยัดได้แก่
	- o หน่วยงานที่มีผลประหยัดมากกว่า 10%
	- o หน่วยงานที่มีผลประหยัด 5-10%
	- o หน่วยงานที่มีผลประหยัด 0-5%
	- $\circ$  หน่วยงานที่ใช้ไฟฟ้า/น้ำมันเพิ่มขึ้น

และทำการรายงานผลการประหยัดเป็น 2 รูปแบบ ได้แก่

- O รายงานผลการประหยัดเป็นรายกระทรวงเป็นเปอร์เซ็นต์ และจำนวนหน่วยงาน ้ที่นำมาใช้ในการคำนวณข้อมูล ซึ่งคิดเฉพาะหน่วยงานที่มีข้อมูลในเดือนที่เลือก เปรียบเทียบกับจำนวนหน่วยงานทั้งหมดภายใต้การบริหารนั้น โดยสามารถ เลือกดูผลประหยัดในรูปแบบเดียวกันโดยเลือกกดที่ชื่อกระทรวงนั้น ระบบจะ ท าการแสดงผลในแต่ระดับย่อยไปได้ถึงระดับสุดท้าย (ดังรูปที่ 22)
- o รายงานผลการะหยัดเป็ นรายจังหวัด ครบทั้ง 75 จังหวัด แสดงผลเป็ น เปอร์เซ็นต์ และจำนวนหน่วยงานที่นำมาใช้ในการคำนวณข้อมูล ซึ่งคิดเฉพาะ หน่วยงานที่มีข้อมูลในเดือนที่เลือกเปรียบเทียบกับจำนวนหน่วยงานทั้งหมด ภายใต้การบริหารนั้น สำหรับหน่วยงานใต้การบริหารในระดับจังหวัดนั้น จะไม่ สามารถดูหน่วยงานย่อยลงไปได้ (ดังรูปที่ 23)

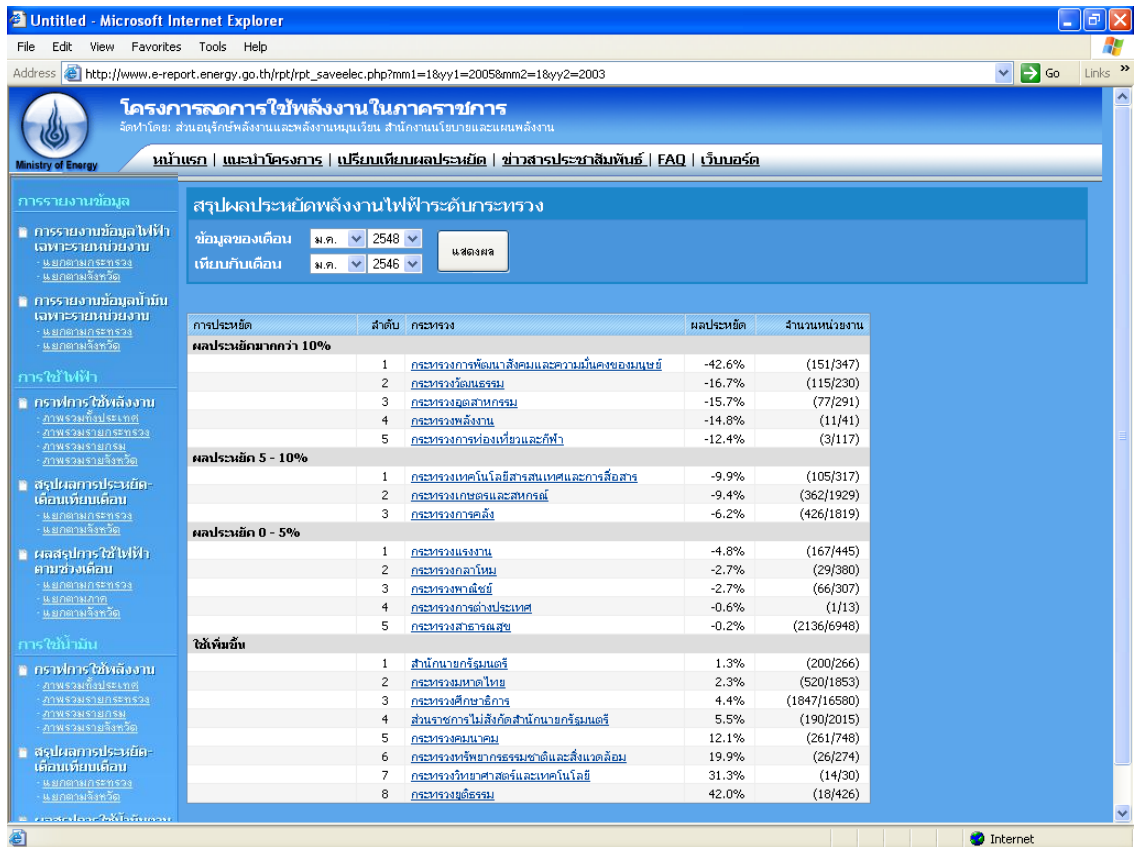

# รูปที่ 22 หน้ารายงานผลการประหยัดเป็นรายกระทรวง

| <sup>2</sup> Untitled - Microsoft Internet Explorer                          |                                                                                                    |                                                                |                 |           |               | Þ<br>$\sim$                                               |
|------------------------------------------------------------------------------|----------------------------------------------------------------------------------------------------|----------------------------------------------------------------|-----------------|-----------|---------------|-----------------------------------------------------------|
| View Favorites Tools Help<br>File<br>Edit.                                   |                                                                                                    |                                                                |                 |           |               |                                                           |
| Address                                                                      | http://www.e-report.energy.go.th/rpt/rpt saveelec_province.php?mm1=18yy1=20058mm2=18yy2=2003                                                                                                    |                                                                |                 |           |               | $Links$ <sup>&gt;&gt;</sup><br>$\Rightarrow$ Go<br>$\vee$ |
| Ministry of Energy                                                           | โครงการลดการใช้พลังงานในภาคราชการ<br>จัดฟาโดย: ส่วนอนุรักษ์พลังงานและพลังงานหมุนเวียน สำนักงานนโยบายและแผนพลังงาน<br>หน้าแรก   แนะนำโครงการ   เปรียบเทียบผลประหยัด   ข่าวสารประชาสัมพันธ์   FAO   เว็บบอร์ด |                                                                |                 |           |               |                                                           |
| การรายงานข้อมูล                                                              | สรุปผลประหยัดพลังงานไฟฟ้าระดับจังหวัด                                                                                                    |                                                                |                 |           |               |                                                           |
| ∎ การรายงานข้อมูลไฟฟ้า<br>เฉพาะรายหน่วยงาน<br>แยกตามกระทรวง<br>แยกตามจังหวัด | ข้อมูลของเดือน<br>เทียบกับเดือน                                                                                                    | 2548 $\vee$<br>$31.71.$ $\vee$<br>2546 $\vee$<br>$M.R.$ $\vee$ | usinsan         |           |               |                                                           |
| n การรายงานข้อมูลปามัน                                                       | การประหยัด                                                                                                    | ลำดับ                                                          | จังหวัด         | ผลประหยัด | จำนวนหน่วยงาน |                                                           |
| เฉพาะรายหน่วยงาน<br>แยกตามกระทรวง                                            |                                                                                                    |                                                                |                 |           |               |                                                           |
| <u>แยกตามจังหวัด</u>                                                         | ผลประหยัดมากกว่า 10%                                                                                                    |                                                                |                 |           |               |                                                           |
|                                                                              |                                                                                                    | $\mathbf{1}$                                                   | สุราษฎร์ธานี    | $-78.8%$  | (84/280)      |                                                           |
| การใช้ไฟฟ้า                                                                  |                                                                                                    | $\overline{2}$                                                 | สระแก้ว         | $-24.8%$  | (48/130)      |                                                           |
| ∎ กราฟการใช้พลังงาน                                                          |                                                                                                    | 3                                                              | สมหรสงคราม      | $-24.0%$  | (60/150)      |                                                           |
| ภาพรวมทั้งประเทศ                                                             |                                                                                                    | $\overline{4}$                                                 | นครศรีธรรมราช   | $-23.5%$  | (170/322)     |                                                           |
| สาพรวมรายกระทรวง                                                             |                                                                                                    | 5                                                              | พระนครศรีอยุธยา | $-21.9%$  | (223/503)     |                                                           |
| ภาพรวมรายกรม                                                                 |                                                                                                    | 6                                                              | ตราค            | $-19.0%$  | (50/166)      |                                                           |
| งาพรวมรายจังหวัด                                                             |                                                                                                    | $\overline{7}$                                                 | ช้มนาท          | $-17.2%$  | (54/191)      |                                                           |
| ■ สรุปผลการประหยัด-                                                          |                                                                                                    | 8                                                              | สมุทรปราการ     | $-15.9%$  | (31/96)       |                                                           |
| เคือนเทียบเคือน                                                              |                                                                                                    | 9                                                              | มโสธร           | $-15.0%$  | (21/45)       |                                                           |
| แยกตามกระทรวง<br>แยกตามจังหวัด                                               |                                                                                                    | 10                                                             | อำนาจเจริญ      | $-13.2%$  | (37/112)      |                                                           |
|                                                                              |                                                                                                    | 11                                                             | แม่อ่องสอน      | $-12.5%$  | (32/171)      |                                                           |
| ≌ ผลสรุปการใช้ไฟฟ้า                                                          |                                                                                                    | 12                                                             | นนหบรี          | $-11.2%$  | (107/261)     |                                                           |
| ตามช่วงเดือน                                                                 | ผลประหยัด 5 - 10%                                                                                                    |                                                                |                 |           |               |                                                           |
| แยกตามกระทรวง<br>นยกตามภาย                                                   |                                                                                                    | 1                                                              | นครราชสีมา      | $-9.1%$   | (109/627)     |                                                           |
| แยกตามจังหวัด                                                                |                                                                                                    | $\overline{\mathbf{c}}$                                        | ประจาบครือนธ์   | $-7.1%$   | (100/151)     |                                                           |
|                                                                              |                                                                                                    | з                                                              | สรินทร์         | $-6.9%$   | (62/364)      |                                                           |
| การใช้นำมัน                                                                  |                                                                                                    | $\overline{4}$                                                 | เพชรบูรณ์       | $-6.6%$   | (43/83)       |                                                           |
| ≌ คราฟการใช้พลังงาน                                                          |                                                                                                    | 5                                                              | สาปาง           | $-5.2%$   | (54/247)      |                                                           |
| ภาพรวมทั้งประเทศ                                                             | ผลประหยัด 0 - 5%                                                                                                    |                                                                |                 |           |               |                                                           |
| ภาพรวมรายกระทรวง                                                             |                                                                                                    | $\mathbf{1}$                                                   | สงขอา           | $-4.5%$   | (183/580)     |                                                           |
| <b>ภาพรวมรายกรม</b>                                                          |                                                                                                    | $\overline{c}$                                                 | พืชญโลก         | $-4.2%$   | (48/165)      |                                                           |
| ภาพรวมรายจังหวัด                                                             |                                                                                                    | 3                                                              | ปราจีนบรี       | $-3.9%$   | (172/366)     |                                                           |
| ∎ สรุปผลการประหยัด-                                                          |                                                                                                    | $\ddot{4}$                                                     | ปทุมธานี        | $-3.6%$   | (75/207)      |                                                           |
| เคือนเพียนเคือน                                                              |                                                                                                    | 5                                                              | กำแพงเพชร       | $-3.4%$   | (66/143)      |                                                           |
| แยกตามกระทรวง<br>แยกตามจังหวัด                                               |                                                                                                    | 6                                                              | จันทบุรี        | $-2.8%$   | (79/226)      |                                                           |
|                                                                              |                                                                                                    |                                                                |                 |           |               |                                                           |
| e Done                                                                       |                                                                                                    |                                                                |                 |           |               | <b>O</b> Internet                                         |

รูปที่ 23 หน้ารายงานผลการประหยัดเป็นรายจังหวัด

- สรุปผลการใช้ไฟฟ้าตามช่วงเดือน รายงานนี้จะสามารถเลือกเปรียบเทียบข้อมูลการ ้ ประหยัดพลังงานไฟฟ้า/น้ำมัน ช่วงเดือนที่ต้องการ มากกว่า 1 เดือนพร้อมกัน ได้ สูงสุดไม่เกิน 12 เดือน พร้อมทั้งเปรียบเทียบผลประหยัดเทียบกับเดือนค้างเคียงใน รูปแบบผลต่างและรูปแบบเปอร์เซ็นต์ โดยสามารถแบ่งรายงานเป็น 3 รูปแบบ คือ
	- o รายกระทรวง (สามารถเลือกดูผลประหยัดในรูปแบบเดียวกันโดยเลือกกดที่ชื่อ กระทรวงนั้น ระบบจะทำการแสดงผลในแต่ระดับย่อยไปได้ถึงระดับสุดท้าย) (ดังรูปที่ 24)
	- o รายจังหวัด (จะไม่สามารถดูหน่วยงานย่อยลงไปได้) (ดังรูปที่ 25)
	- o รายภาค (จะไม่สามารถดูหน่วยงานย่อยลงไปได้) (ดังรูปที่ 26)

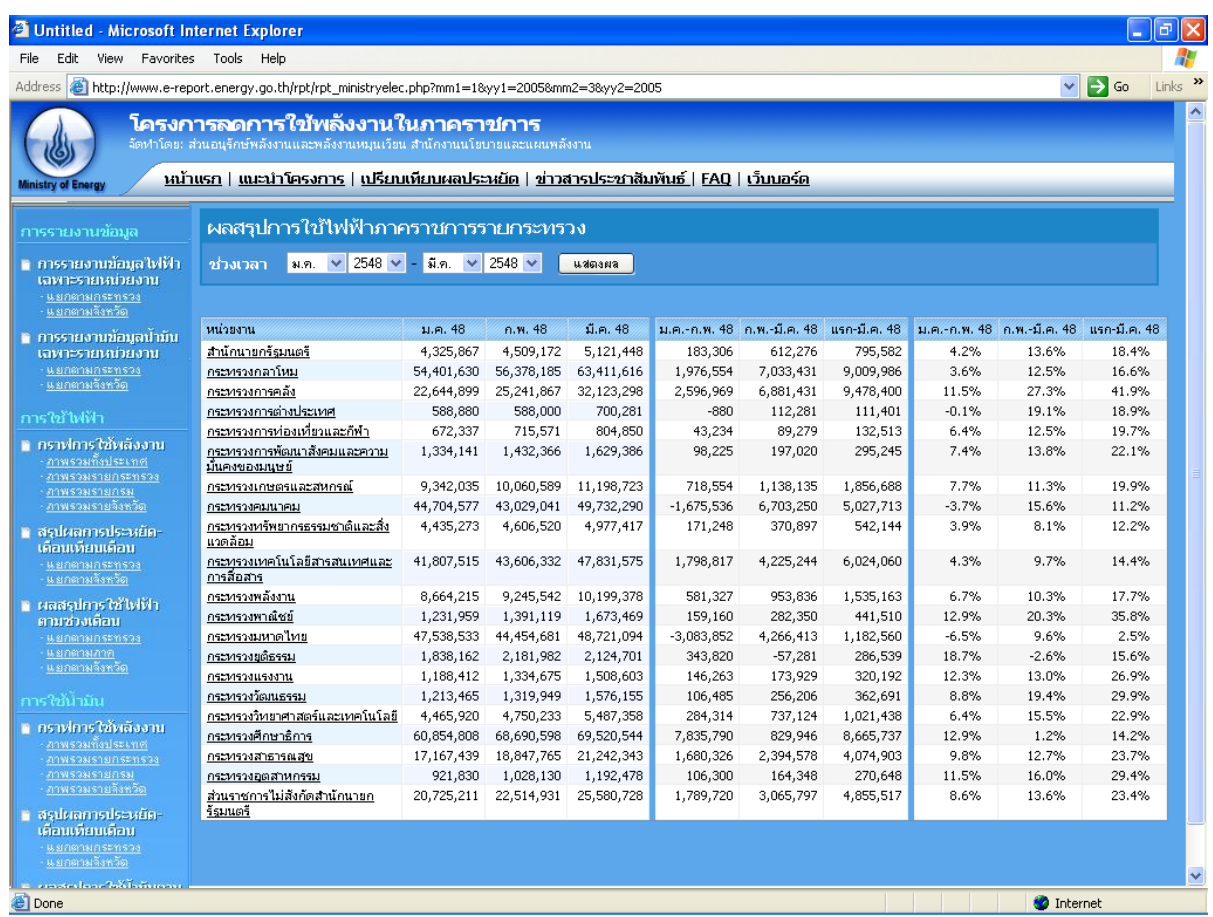

## รูปที่ 24 สรุปผลการใช้ไฟฟ้าตามช่วงเดือนรายกระทรวง

| การรายงานข้อมูล                                | ผลสรุปการใช้ไฟฟ้าแยกตามจังหวัด                                                                            |                            |                           |                           |                           |                         |                            |                         |                                         |                  |                 |
|------------------------------------------------|----------------------------------------------------------------------------------------------------|----------------------------|---------------------------|---------------------------|---------------------------|-------------------------|----------------------------|-------------------------|-----------------------------------------|------------------|-----------------|
| ≅ การรายงานข้อมูลไฟฟ้า                         | $\ $ a.m. $\ $ $\vee$ 2548 $\ $ $\vee$ $\ $ - $\ $ $\ $ $n$ . $\ $ $\vee$ 2548 $\ $<br>ช่วงเวลา<br>แสดงผล |                            |                           |                           |                           |                         |                            |                         |                                         |                  |                 |
| เฉพาะรายหน่วยงาน<br>แยกตามกระทรวง              |                                                                                                    |                            |                           |                           |                           |                         |                            |                         |                                         |                  |                 |
| <u>แยกตามจังหวัด</u><br>า การรายงานข้อมูลนำมัน | 1910                                                                                                    | จังหวัด                    | ม.ค. 48                   | ก.พ. 48                   | มี.ค. 48                  |                         | ม.ค.-ค.พ. 48 ค.พ.-มี.ค. 48 | แรก-มี.ค. 48            | น.ค.-ค.พ. 48 ค.พ.-มี.ค. 48 แรก-มี.ค. 48 |                  |                 |
| เฉพาะรายหน่วยงาน                               | ภาคกลาง                                                                                                   |                            |                           |                           |                           |                         |                            |                         |                                         |                  |                 |
| แยกตามกระทรวง<br><u>แยกตามจังหวัด</u>          | เขต 0                                                                                                    | กรุงเทพมหานคร<br>นนทบุรี   | 254,622,846<br>19,699,278 | 265,888,631<br>21,673,411 | 298,197,440<br>23,841,434 | 11,265,785<br>1,974,133 | 32,308,809<br>2,168,023    | 43,574,594<br>4,142,156 | 4.4%<br>10.0%                           | 12.2%<br>10.0%   | 17.1%<br>21.0%  |
|                                                |                                                                                                    | สมุทรปราการ                | 309,060                   | 328,131                   | 354,738                   | 19,071                  | 26,607                     | 45,679                  | 6.2%                                    | 8.1%             | 14.8%           |
| การใช้ไฟฟ้า                                    | เขต 1                                                                                                    | นครนายก                    | 475,347                   | 472,084                   | 517,503                   | $-3,263$                | 45,419                     | 42,156                  | $-0.7%$                                 | 9.6%             | 8.9%            |
| ≅ คราฟการใช้พลังงาน                            |                                                                                                    | ปทุมธานี                   | 6,926,213                 | 7,620,040                 | 8,397,829                 | 693,827                 | 777,789                    | 1,471,616               | 10.0%                                   | 10.2%            | 21.2%           |
| ภาพรวมทั้งประเทศ                               |                                                                                                    | ปราวินบรี                  | 229,084                   | 281,791                   | 326,496                   | 52,706                  | 44,706                     | 97,412                  | 23.0%                                   | 15.9%            | 42.5%           |
| คาพรวมรายกระทรวง<br>งาพรวมรายกรม               |                                                                                                    | พระนครศรีอยุธยา<br>สระแก้ว | 1,184,108<br>128,893      | 1,396,784                 | 1,514,577                 | 212,676                 | 117,793<br>5,287           | 330,469<br>32,369       | 18.0%<br>21.0%                          | 8.4%<br>3.4%     | 27.9%<br>25.1%  |
| <u>ภาพรวมรายจังหวัด</u>                        |                                                                                                    | สระบุรี                    | 1,584,438                 | 155,976<br>1,624,147      | 161,263<br>1,705,156      | 27,083<br>39,709        | 81,008                     | 120,718                 | 2.5%                                    | 5.0%             | 7.6%            |
| ■ สรุปผลการประหยัด-                            |                                                                                                    | อ่างหอง                    | 197,353                   | 256,200                   | 269,355                   | 58,847                  | 13,154                     | 72,002                  | 29.8%                                   | 5.1%             | 36.5%           |
| เดือนเทียบเดือน<br>แยกตามกระทรวง               | เขต 2                                                                                                    | จันทบุรี                   | 490,122                   | 533,396                   | 572,103                   | 43,273                  | 38,707                     | 81,981                  | 8.8%                                    | 7.3%             | 16.7%           |
| <u>แยกตามจังหวัด</u>                           |                                                                                                    | ฉะเชิงเทรา                 | 1,021,492                 | 1,038,676                 | 1,217,281                 | 17,185                  | 178,605                    | 195,790                 | 1.7%                                    | 17.2%            | 19.2%           |
| ∎ ผลสรุปการใช้ไฟฟ้า                            |                                                                                                    | ชลบุรี                     | 5,182,324                 | 4,869,380                 | 5,624,234                 | $-312,944$              | 754,855                    | 441,911                 | $-6.0%$                                 | 15.5%            | 8.5%            |
| ตามช่วงเดือน                                   |                                                                                                    | ตราค<br>52904              | 112,872<br>415,287        | 120,020<br>425,468        | 123,285<br>408,920        | 7,148<br>10,181         | 3,266<br>$-16,548$         | 10,414<br>$-6,367$      | 6.3%<br>2.5%                            | 2.7%<br>$-3.9%$  | 9.2%<br>$-1.5%$ |
| แยกตามกระทรวง                                  | 19613                                                                                                    | กาญจนบุรี                  | 759,514                   | 877,042                   | 866,705                   | 117,528                 | $-10,337$                  | 107,191                 | 15.5%                                   | $-1.2%$          | 14.1%           |
| นยกตามภาค<br><u>แยกตามจังหวัด</u>              |                                                                                                    | นครปฐม                     | 3,370,054                 | 3,545,259                 | 3,710,002                 | 175,205                 | 164,743                    | 339,948                 | 5.2%                                    | 4.6%             | 10.1%           |
|                                                |                                                                                                    | สมุทรสาคร                  | 175,057                   | 201,662                   | 204,553                   | 26,605                  | 2,891                      | 29,496                  | 15.2%                                   | 1.4%             | 16.8%           |
| การใช้นำมัน                                    |                                                                                                    | สุพรรณบุรี                 | 783,154                   | 856,294                   | 982,933                   | 73,140                  | 126,639                    | 199,779                 | 9.3%                                    | 14.8%            | 25.5%           |
| ∎ กราฟการใช้พลังงาน                            | ภาคเหนือ                                                                                                  |                            |                           |                           |                           |                         |                            |                         |                                         |                  |                 |
| ภาพรวมทั้งประเทศ                               | เขต 1                                                                                                    | เชียงราย                   | 479,905                   | 511,674                   | 508,063                   | 31,769                  | $-3,611$                   | 28,158                  | 6.6%                                    | $-0.7%$          | 5.9%            |
| คาพรวมรายกระทรวง<br>ภาพรวมรายกรม               |                                                                                                    | เชียงใหม่                  | 6,052,608                 | 6,322,508                 | 6,904,888                 | 269,900                 | 582,380                    | 852,280                 | 4.5%                                    | 9.2%             | 14.1%           |
| <u>ภาพรวมรายจิงหวัด</u>                        |                                                                                                    | YICLS?                     | 114,025                   | 114,470                   | 126,645                   | 445                     | 12,176                     | 12,620                  | 0.4%<br>11.3%                           | 10.6%            | 11.1%           |
| ∎ สรุปผลการประหยัด-                            |                                                                                                    | แม่อ่องสอน<br>ลำปาง        | 200,145                   | 222,760<br>404,738        | 236,375                   | 22,615                  | 13,616<br>111,764          | 36,230<br>114,342       | 0.6%                                    | 6.1%<br>27.6%    | 18.1%<br>28.4%  |
| เดือนเทียบเดือน                                |                                                                                                    | ลำพูน                      | 402,160<br>169,984        | 188,017                   | 516,502<br>210,092        | 2,579<br>18,033         | 22,075                     | 40,108                  | 10.6%                                   | 11.7%            | 23.6%           |
| นยกตามกระทรวง                                  | เขต 2                                                                                                    | กำแพงเพชร                  | 179,789                   | 225,445                   | 257,095                   | 45,657                  | 31,650                     | 77,306                  | 25.4%                                   | 14.0%            | 43.0%           |
| <u>แยกตามจังหวัด</u>                           |                                                                                                    | ตาก                        | 309,753                   | 317,254                   | 416,959                   | 7,500                   | 99,705                     | 107,206                 | 2.4%                                    | 31.4%            | 34.6%           |
|                                                |                                                                                                    | น่าน                       | 164,311                   | 181,970                   | 192,618                   | 17,659                  | 10,648                     | 28,307                  | 10.7%                                   | 5.9%             | 17.2%           |
|                                                |                                                                                                    | พิจิตร                     | 313,783                   | 363,503                   | 408,672                   | 49,719                  | 45,170                     | 94,889                  | 15.8%                                   | 12.4%            | 30.2%           |
|                                                |                                                                                                    | พิษณุโลก                   | 2,146,499                 | 2,321,588                 | 2,502,837                 | 175,089                 | 181,249                    | 356,338                 | 8.2%                                    | 7.8%             | 16.6%           |
|                                                |                                                                                                    | <b>uwi</b>                 | 509,442                   | 615,882                   | 750,182                   | 106,440                 | 134,300                    | 240,740                 | 20.9%                                   | 21.8%            | 47.3%           |
|                                                |                                                                                                    | สุโขทัย                    | 437,047                   | 439,536                   | 480,988                   | 2,489                   | 41,452                     | 43,941                  | 0.6%                                    | 9.4%             | 10.1%           |
|                                                |                                                                                                    | อตรติตถ์                   | 478,051                   | 608,366                   | 549,746                   | 130,315                 | $-58,620$                  | 71,695                  | 27.3%                                   | $-9.6%$          | 15.0%           |
|                                                | run 3                                                                                                    | ช้มนาท<br>นครสารรค์        | 142,944<br>603,750        | 156,347<br>595,647        | 179,649<br>656,321        | 13,403<br>$-8,103$      | 23,303<br>60,674           | 36,706<br>52,571        | 9.4%<br>$-1.3%$                         | 14.9%<br>10.2%   | 25.7%<br>8.7%   |
|                                                |                                                                                                    | เพชรบูรณ์                  | 491,917                   | 600,029                   | 588,203                   | 108,112                 | $-11,826$                  | 96,286                  | 22.0%                                   | $-2.0%$          | 19.6%           |
|                                                |                                                                                                    | ลพบุรี                     | 1,389,276                 | 1,490,516                 | 1,585,703                 | 101,240                 | 95,186                     | 196,426                 | 7.3%                                    | 6.4%             | 14.1%           |
|                                                |                                                                                                    | สิงห์บุรี                  | 144,360                   | 195,265                   | 166,949                   | 50,905                  | $-28,315$                  | 22,590                  | 35.3%                                   | -14.5%           | 15.6%           |
|                                                |                                                                                                    | อุทัยธานี                  | 173,674                   | 197,397                   | 224,762                   | 23,723                  | 27,365                     | 51,088                  | 13.7%                                   | 13.9%            | 29.4%           |
|                                                |                                                                                                    | ภาคตะวันออกเฉียงเหนือ      |                           |                           |                           |                         |                            |                         |                                         |                  |                 |
|                                                | เขต 1                                                                                                    | ขอนแก่น                    | 5,035,119                 | 5,862,599                 | 5,722,874                 | 827,479                 | $-139,725$                 | 687,755                 | 16.4%                                   | $-2.4%$          | 13.7%           |
|                                                |                                                                                                    | นครพนม                     | 508,521                   | 501,557                   | 544,423                   | $-6,964$                | 42,866                     | 35,902                  | $-1.4%$                                 | 8.5%             | 7.1%            |
|                                                |                                                                                                    | 1.71                       | 334,163                   | 357,065                   | 346,341                   | 22,902                  | $-10,724$                  | 12,177                  | 6.9%                                    | $-3.0\%$         | 3.6%            |
|                                                |                                                                                                    | สกลนคร                     | 537,494<br>592,843        | 580,793<br>714,217        | 594,161<br>687,515        | 43,299<br>121,374       | 13,367<br>$-26,702$        | 56,666<br>94,672        | 8.1%<br>20.5%                           | 2.3%<br>$-3.7%$  | 10.5%<br>16.0%  |
|                                                |                                                                                                    | หนองคาย<br>หนองบ้าลากู     | 107,208                   | 105,558                   | 113,774                   | $-1,650$                | 8,216                      | 6,565                   | $-1.5%$                                 | 7.8%             | 6.1%            |
|                                                |                                                                                                    | อุดรธานี                   | 933,827                   | 1,023,104                 | 1,026,518                 | 89,277                  | 3,414                      | 92,691                  | 9.6%                                    | 0.3%             | 9.9%            |
|                                                | run 2                                                                                                    | กาฟ สินธุ์                 | 281,598                   | 261,337                   | 396,708                   | $-20,261$               | 135,371                    | 115,110                 | $-7.2%$                                 | 51.8%            | 40.9%           |
|                                                |                                                                                                    | มหาสารคาม                  | 1,414,045                 | 1,784,641                 | 1,643,473                 | 370,596                 | $-141,168$                 | 229,428                 | 26.2%                                   | $-7.9%$          | 16.2%           |
|                                                |                                                                                                    | มุกตาหาร                   | 63,624                    | 70,337                    | 79,349                    | 6,713                   | 9,012                      | 15,725                  | 10.6%                                   | 12.8%            | 24.7%           |
|                                                |                                                                                                    | หโสธร                      | 86,657                    | 92,575                    | 105,295                   | 5,918                   | 12,719                     | 18,638                  | 6.8%                                    | 13.7%            | 21.5%           |
|                                                |                                                                                                    | ร้อยเอ็ด                   | 313,966                   | 374,535                   | 317,158                   | 60,569                  | -57,376                    | 3,192                   | 19.3%                                   | $-15.3%$         | 1.0%            |
|                                                |                                                                                                    | ศรีสะเกษ                   | 259,353                   | 247,708                   | 298,283                   | $-11,646$               | 50,575                     | 38,930                  | $-4.5%$                                 | 20.4%            | 15.0%           |
|                                                |                                                                                                    | อานาจเจริญ<br>อุบลราชธานี  | 47,216<br>934,758         | 56,044<br>1,069,608       | 64,556<br>1,045,854       | 8,828<br>134,850        | 8,512<br>-23,755           | 17,340<br>111,096       | 18.7%<br>14.4%                          | 15.2%<br>$-2.2%$ | 36.7%<br>11.9%  |
|                                                | 19613                                                                                                    | ชัยภูมิ                    | 210,431                   | 256,387                   | 297,832                   | 45,956                  | 41,445                     | 87,401                  | 21.8%                                   | 16.2%            | 41.5%           |
|                                                |                                                                                                    | นครราชสีมา                 | 1,840,559                 | 2,211,663                 | 2,447,384                 | 371,104                 | 235,721                    | 606,825                 | 20.2%                                   | 10.7%            | 33.0%           |
|                                                |                                                                                                    | บุรีรัมย์                  | 879,267                   | 963,500                   | 1,052,659                 | 84,233                  | 89,159                     | 173,392                 | 9.6%                                    | 9.3%             | 19.7%           |
|                                                |                                                                                                    | สุรินทร์                   | 381,318                   | 390,397                   | 438,282                   | 9,080                   | 47,885                     | 56,964                  | 2.4%                                    | 12.3%            | 14.9%           |
|                                                | ภาคใต้                                                                                                    |                            |                           |                           |                           |                         |                            |                         |                                         |                  |                 |
|                                                | เขต 1                                                                                                    | <b>SOUNS</b>               | 380,367                   | 359,380                   | 337,693                   | -20,987                 | -21,687                    | -42,674                 | $-5.5%$                                 | $-6.0\%$         | $-11.2%$        |
|                                                |                                                                                                    | ประจาบคีรีขันธ์            | 226,189                   | 222,099                   | 220,951                   | $-4,091$                | $-1,148$                   | $-5,238$                | $-1.8%$                                 | $-0.5\%$         | $-2.3%$         |
|                                                |                                                                                                    | เพชรบุรี                   | 555,979                   | 590,498                   | 623,748                   | 34,519                  | 33,249                     | 67,768                  | 6.2%                                    | 5.6%             | 12.2%           |
|                                                |                                                                                                    | scupa                      | 437,548                   | 492,918                   | 571,606                   | 55,371                  | 78,688                     | 134,058                 | 12.7%                                   | 16.0%            | 30.6%           |
|                                                |                                                                                                    | ราชบุรี<br>สมุหรสงคราม     | 797,321<br>89,979         | 950,724<br>131,612        | 933,180<br>119,436        | 153,402<br>41,633       | -17,544<br>$-12,176$       | 135,858<br>29,457       | 19.2%<br>46.3%                          | $-1.8%$<br>-9.3% | 17.0%<br>32.7%  |
|                                                | 19612                                                                                                    | กระบี                      | 183,381                   | 158,195                   | 172,832                   | $-25,186$               | 14,637                     | $-10,549$               | -13.7%                                  | 9.3%             | $-5.8%$         |
|                                                |                                                                                                    | ตรัง                       | 3,174,889                 | 522,794                   | 729,466                   | $-2,652,095$            | 206,671                    | $-2,445,424$            | -83.5%                                  | 39.5%            | -77.0%          |
|                                                |                                                                                                    | นครศรีธรรมราช              | 1,049,714                 | 1,043,139                 | 1,082,687                 | $-6,575$                | 39,549                     | 32,974                  | $-0.6%$                                 | 3.8%             | 3.1%            |
|                                                |                                                                                                    | ที่งงา                     | 143,224                   | 139,815                   | 147,901                   | $-3,409$                | 8,087                      | 4,677                   | $-2.4%$                                 | 5.8%             | 3.3%            |
|                                                |                                                                                                    | ภูเก็ต                     | 306,046                   | 307,705                   | 338,686                   | 1,659                   | 30,981                     | 32,640                  | 0.5%                                    | 10.1%            | 10.7%           |
|                                                |                                                                                                    | สุราษฎร์ธานี               | 796,651                   | 762,557                   | 831,176                   | $-34,094$               | 68,619                     | 34,525                  | $-4.3%$                                 | 9.0%             | 4.3%            |
|                                                | เขต 3                                                                                                    | นราธิวาส                   | 496,360                   | 474,831                   | 541,782                   | $-21,529$               | 66,951                     | 45,422                  | -4.3%                                   | 14.1%            | 9.2%            |
|                                                |                                                                                                    | ปัตตานี                    | 924,299                   | 928,226                   | 906,883                   | 3,927                   | $-21,342$                  | $-17,415$               | 0.4%                                    | $-2.3%$          | $-1.9%$         |
|                                                |                                                                                                    | พัทลุง                     | 401,981                   | 383,394                   | 437,992                   | $-18,588$               | 54,598                     | 36,010                  | $-4.6%$                                 | 14.2%            | 9.0%            |
|                                                |                                                                                                    | มะลา<br>สงขลา              | 380,908<br>4,388,814      | 366,244<br>4,353,057      | 436,050<br>4,545,486      | $-14,664$<br>$-35,756$  | 69,806<br>192,429          | 55,142<br>156,672       | $-3.8%$<br>$-0.8%$                      | 19.1%<br>4.4%    | 14.5%<br>3.6%   |
|                                                |                                                                                                    | គច្បាត                     | 398,156                   | 363,254                   | 394,143                   | $-34,903$               | 30,889                     | $-4,013$                | $-8.8%$                                 | 8.5%             | $-1.0%$         |
|                                                |                                                                                                    |                            |                           |                           |                           |                         |                            |                         |                                         |                  |                 |

รูปที่ 25 สรุปผลการใช้ไฟฟ้าตามช่วงเดือนรายจังหวัด

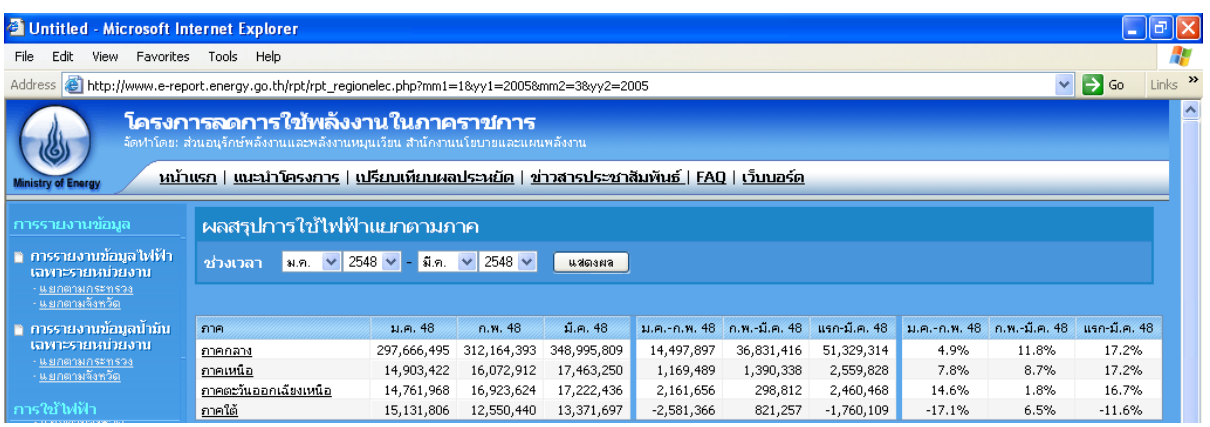

## รูปที่ 26 สรุปผลการใช้ไฟฟ้าตามช่วงเดือนรายภาค

- กราฟการใช้พลังงาน รายงานในรูปแบบกราฟ จะแสดงเป็น 4 รูปแบบคือ
	- o รายงานกราฟเปรียบเทียบการใช้พลังงานภาพรวมทั้งประเทศ (ดังรูปที่ 27)
	- o รายงานกราฟเปรียบเทียบการใช้พลังงานภาพรวมรายกระทรวง(ดังรูปที่ 28)
	- o รายงานกราฟเปรียบเทียบการใช้พลังงานภาพรวมรายกรม (ดังรูปที่ 29)
	- o รายงานกราฟเปรียบเทียบการใช้พลังงานภาพรวมรายจังหวัด (ดังรูปที่ 30)

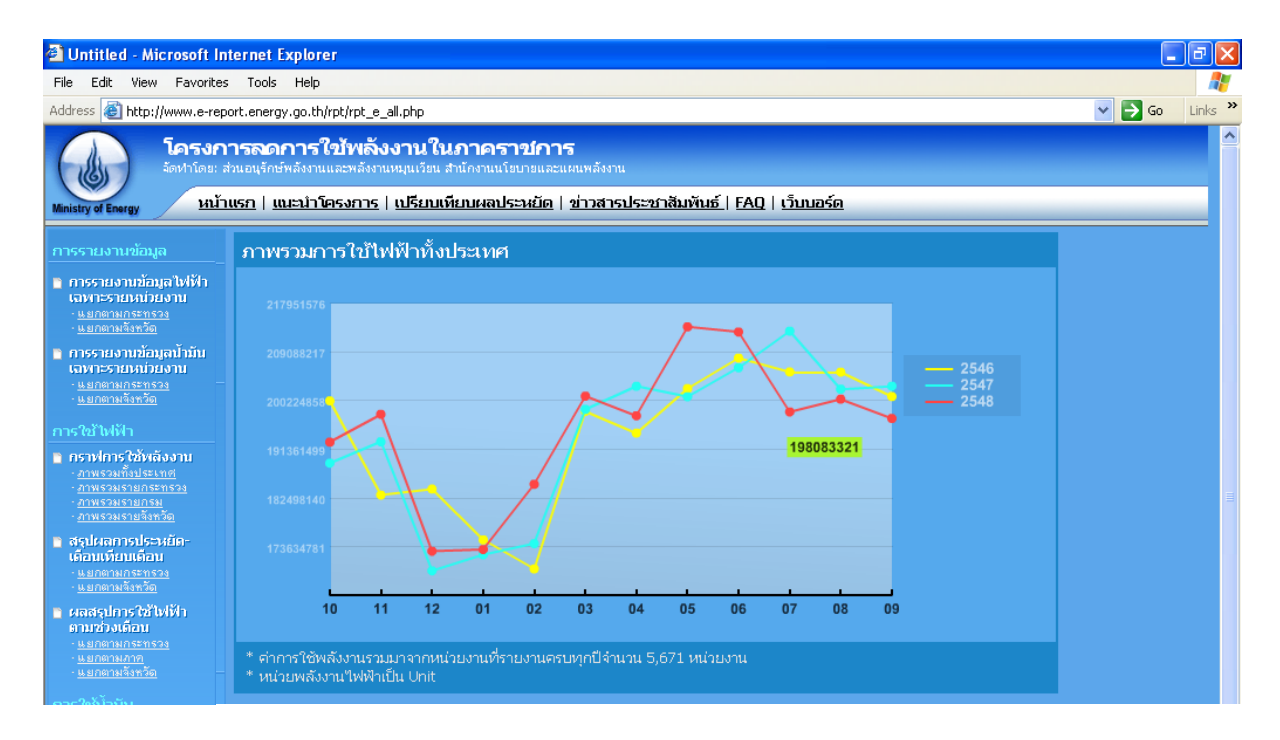

รูปที่ 27 กราฟเปรียบเทียบการใช้พลังงานภาพรวมทั้งประเทศ

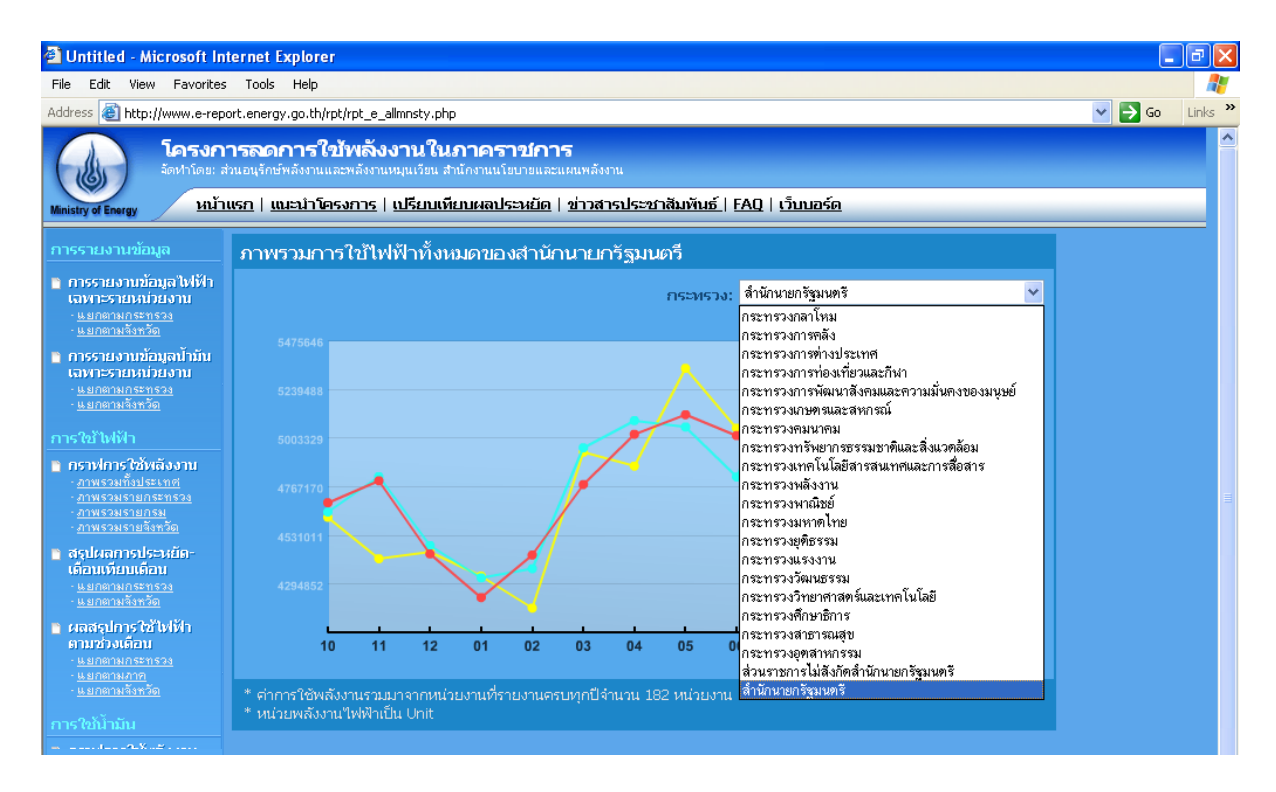

## รูปที่ 28 กราฟเปรียบเทียบการใช้พลังงานภาพรวมรายกระทรวง

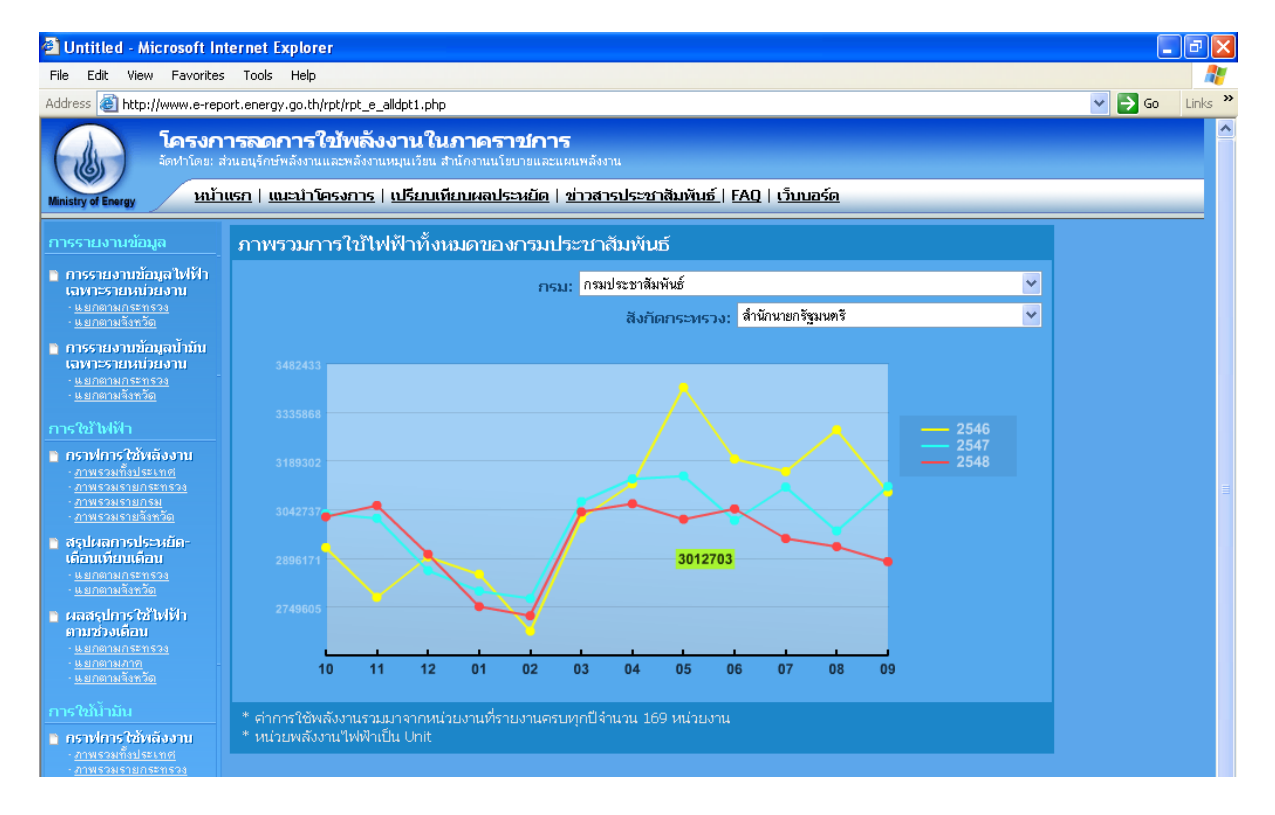

รูปที่ 29 กราฟเปรียบเทียบการใช้พลังงานภาพรวมรายกรม

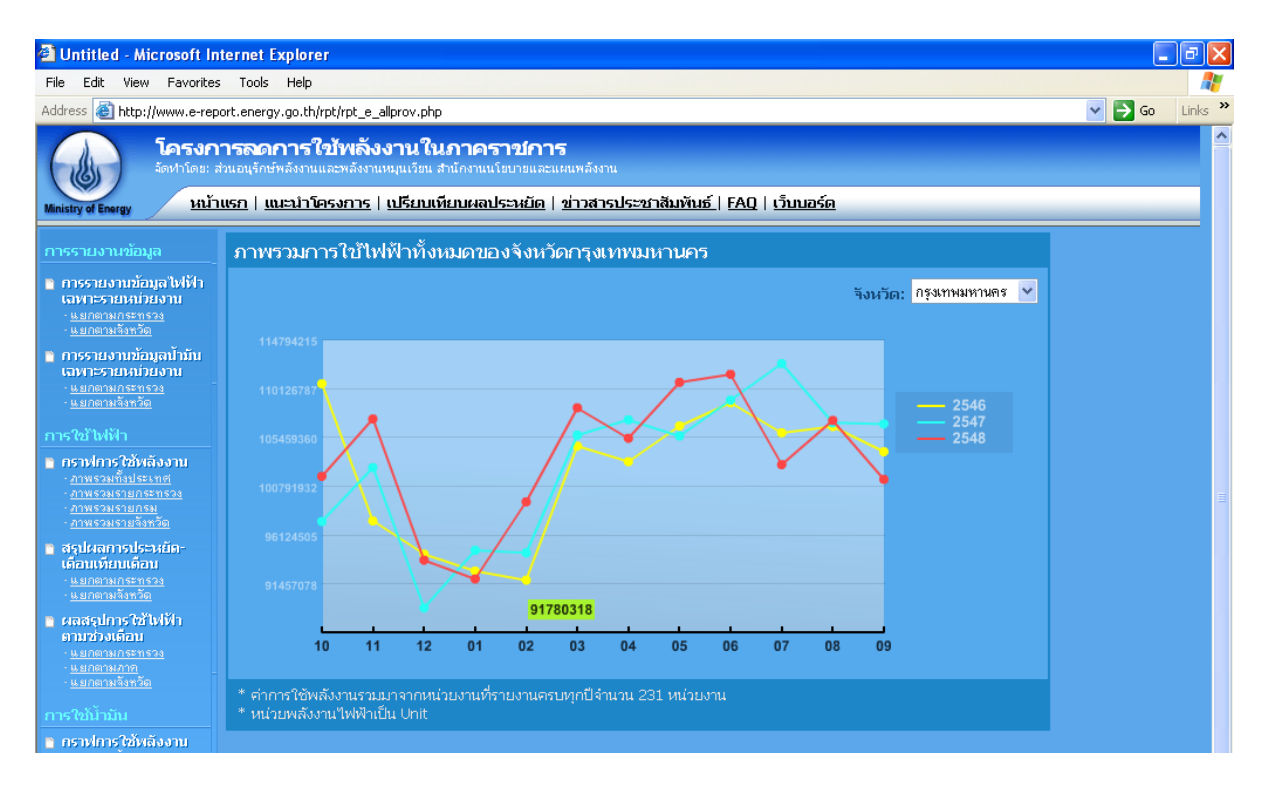

รูปที่ 30 กราฟเปรียบเทียบการใช้พลังงานภาพรวมรายกจังหวัด

#### *3.2ระบบ FAQ*

ี สนพ. ได้ทำการจัดเตรียมข้อมูลคำถามที่ผู้เข้าใช้งานระบบมักจะถามเป็นประจำและรวบรวมไว้ ในเมนู FAQ แสดงได้ดังนี้

#### **1. ส่งข้อมลู สมบูรณ์ไม่ได้**

ตรวจสอบข้อความสีแดง ซึ่งจะแสดงเมนูที่ยังใส่ข้อมูลไม่ครบถ้วน และกลับไปที่หน้าของเมนูนั้น โดย คลิกที่ข้อความสีแดง เพื่อกลับไปใส่ข้อมูลให้สมบูรณ์

#### **2. ไม่มีe-mail ทา อย่างไร**

สมัครฟรี e-mail ได้ที่เว็บไซต์ผู้ให้บริการ เช่น www.hotmail.com www.mail.yahoo.com ผู้ติดต่อ ประสานงานของทุกหน่วยงานควรมี e-mail ไว้ใช้ในการติดต่อกับ สนพ. เพื่อความสะดวกและรวดเร็วในการ รับ-ส่งข้อมูลข่าวสารของโครงการ

### **3. ไม่มีหน่วยงานใต้บริหารจะต้องทา อย่างไร**

หน่วยงานที่ไม่มีหน่วยงานใต้บริหาร ก็ไม่ต้องเพิ่มหน่วยงาน ให้เลื่อนไปที่ด้านล่างของหน้าจอหน่วยงาน ภายใต้บริหาร และคลิกเลือก "มีครบแล้ว" แล้วบันทึกข้อมูล สำหรับหน่วยงานที่มีหน่วยงานใต้สังกัดที่ ้อยู่ในสถานที่เดียวกัน หรือชำระค่าไฟฟ้าและน้ำมันรวมกัน ก็ไม่ต้องเพิ่มหน่วยงานใต้บริหาร เช่นเดียวกัน

## ี 4. ต้องกรอกข้อมูลการใช้พลังงานไฟฟ้าและน้ำมันย้อนหลังไปกี่ปี

ข้อมูลการใช้ไฟฟ้าและน้ำมันจะใช้ข้อมูลในปีงบประมาณ 2546 เป็นปีฐาน เทียบกับข้อมูลของปีอื่นๆ ดังนั้นทุกหน่วยงานจะต้องกรอกข้อมูลย้อนหลังนับจากปัจจุบันจนถึงต้นปีงบประมาณ 2546 หรือ เดือน ตุลาคม 2545 หากหน่วยงานใดเป็นหน่วยงานที่ตั้งใหม่หลังปี 2546 และไม่มีข้อมูลการใช้พลังงานใน ปีงบประมาณ 2546 ก็ให้ใช้ข้อมูลของปีงบประมาณ 2547 แทนได้ หรือหากมีหน่วยงานที่ไม่ได้เก็บ ข้อมูลการใช้พลังงานของเก่าไว้ก็ให้กรอกข้อมูลจากปัจจุบันย้อนกลับไปให้ได้มากที่สุด

### **6. ไม่ได้จ่ายค่าไฟฟ้า หรือไม่ได้จ่ายค่าน ้ามนั**

้บางหน่วยงานที่ไม่มีงบประมาณค่าไฟฟ้าหรือค่าน้ำมัน ก็ไม่ต้องรายงานข้อมูลการใช้พลังงานที่ไม่ได้รับ งบประมาณ โดยสามารถกรอกรายละเอียดได้ที่หน้ารูปแบบการใช้พลังงาน (เมนูที่ 4)

## *3.3 ระบบ เว็บบอร์ด*

สนพ. ได้จัดทำระบบเว็บบอร์ดและการแสดงผลเพื่อใช้ผู้เข้ามาใช้งานระบบรับทราบปัญหาจาก ผู้ใช้งานระบบอื่นๆอีกครั้ง โดยเป็นรวบรวมคำถามทั้งหมดจากเมนูระบบการติดต่อเจ้าหน้าที่ สนพ. (ดังรูปที่ 31)

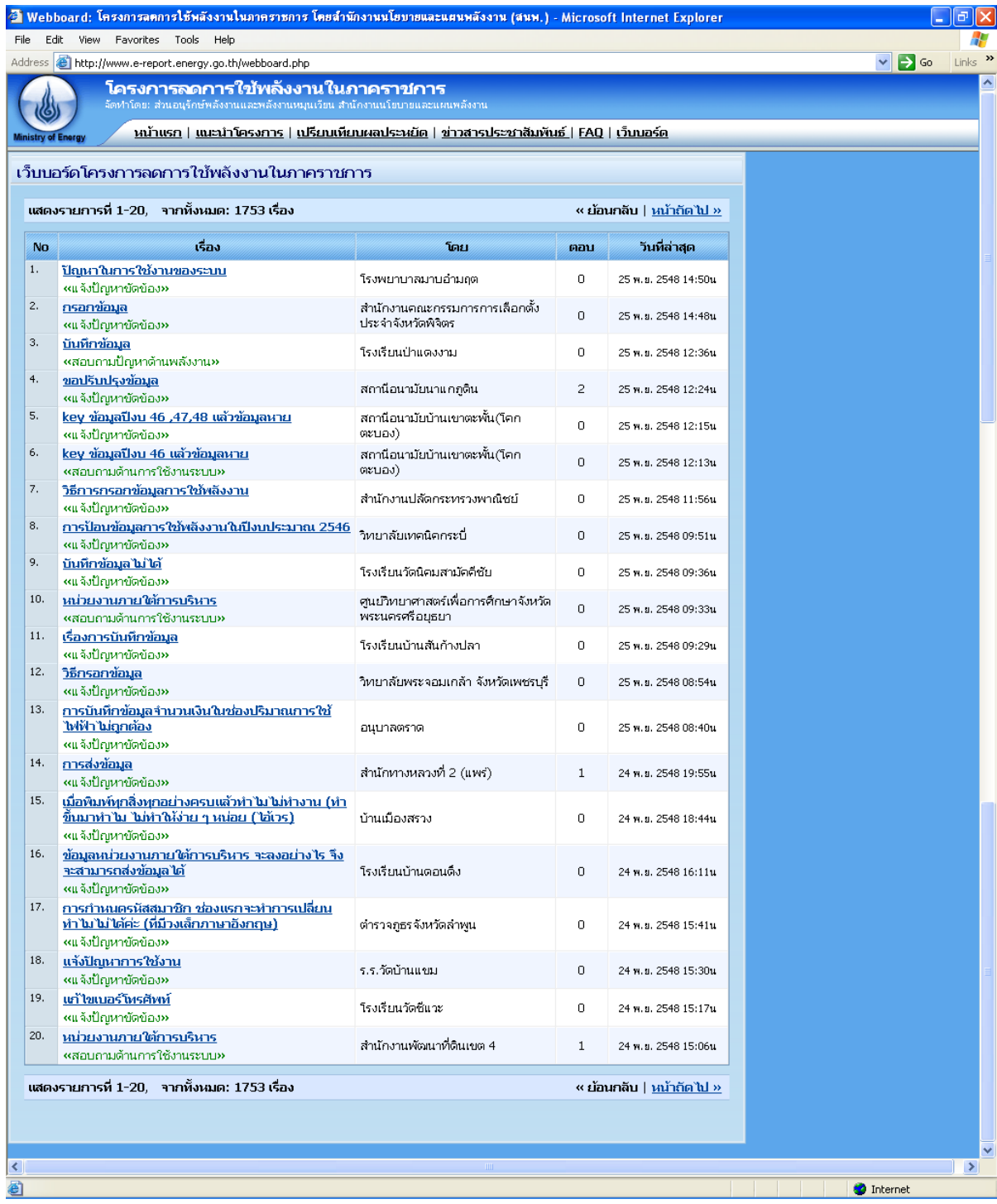

รูปที่ 31 ระบบเว็บบอร์ด